# **АНО ВО «НАЦИОНАЛЬНЫЙ ИНСТИТУТ БИЗНЕСА»**

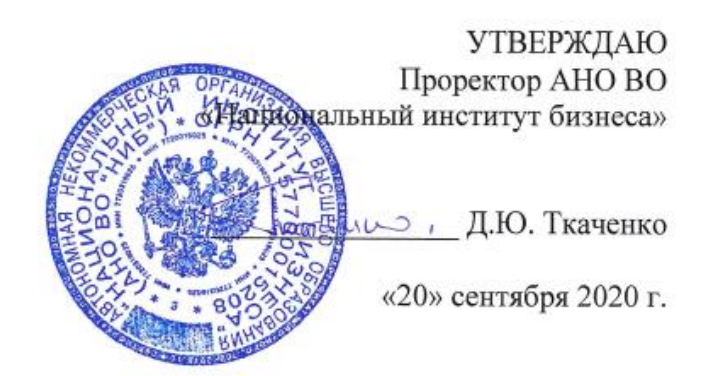

Рабочая программа дисциплины (модуля)

# **Б1.Б.16 «МЕТОДЫ ОПТИМАЛЬНЫХ РЕШЕНИЙ»**

**Направление подготовки** *38.03.02 Менеджмент*

*(уровень бакалавриата)*

**Направленность (профиль)** *Управление малым бизнесом*

**Формы обучения** *очная, очно-заочная, заочная*

*Автор – составитель: к.э.н., доцент Жеребцов В.И.*

Рабочая программа дисциплины составлена в соответствии с ФГОС ВО по направлению подготовки 38.03.02 Менеджмент (Утвержден приказом Министерства образования и науки Российской Федерации от 12 января 2016 г. N 7)

Рецензент: Макрусев Виктор Владимирович, доктор физико-математических наук, профессор кафедры управления Государственного казенного образовательного учреждения высшего образования «Российская таможенная академия».

Рабочая программа дисциплины (модуля) утверждена на кафедре информатики, прикладной математики и естественнонаучных дисциплин АНО ВО «Национальный институт бизнеса»

Протокол №2 от 20.09.2020 г.

Рабочая программа дисциплины (модуля) согласована в рамках основной профессиональной образовательной программы по направлению подготовки 38.03.02 Менеджмент, направленность (профиль) Управление малым бизнесом с ООО «Научно-консультационный центр «ВНИК»

#### **СОДЕРЖАНИЕ**

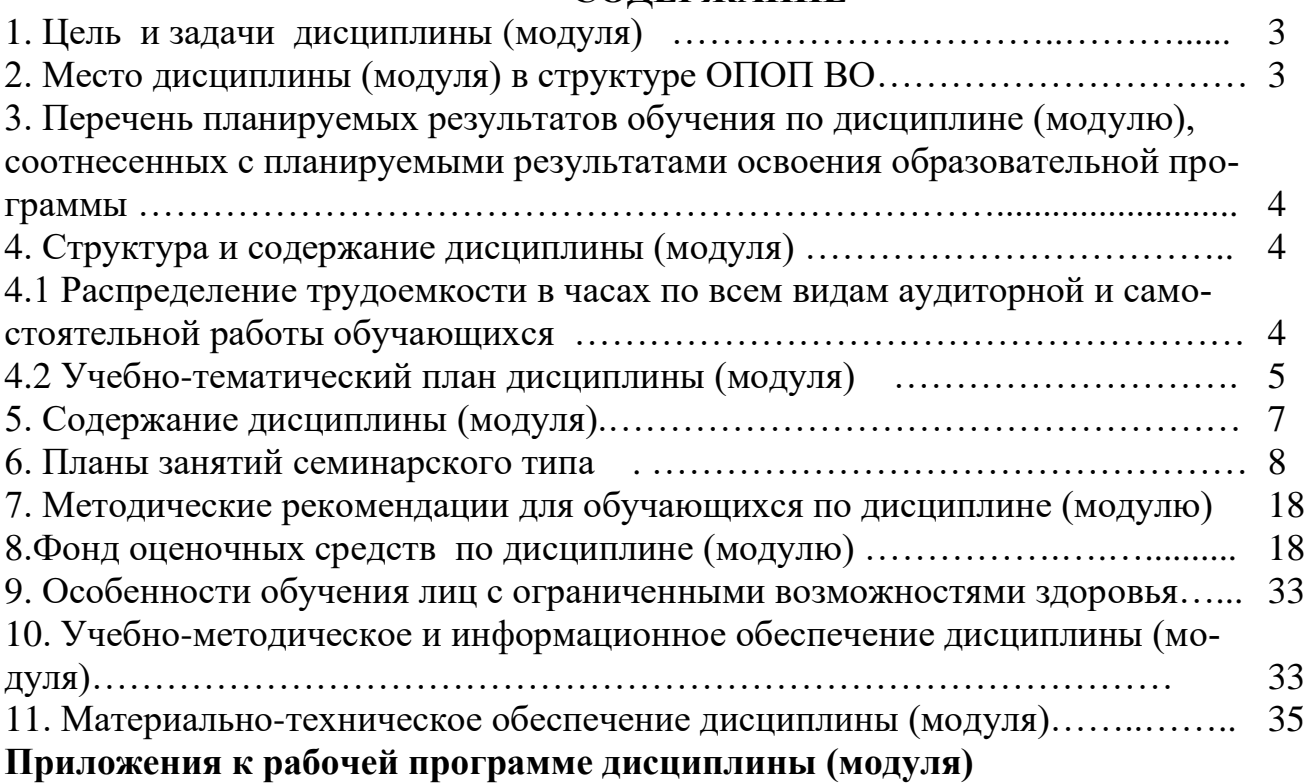

Приложение 1. Методические рекомендации обучающимся по дисциплине (модулю)

Приложение 2. Содержание фонда оценочных средств текущего контроля по дисциплине (модулю)

## **1. ЦЕЛЬ И ЗАДАЧИ ДИСЦИПЛИНЫ (МОДУЛЯ)**

Целью дисциплины «Методы оптимальных решений» является изучение теоретических основ и привитие практических навыков применения методов математического моделирования для принятия оптимальных управленческих решений, а также формирование общепрофессиональной (ОПК-6) компетенции, позволяющей находить и принимать оптимальные управленческие решения.

Учебные задачи дисциплины:

- изучение технологии построения и применения линейных оптимизационных моделей для поиска оптимальных управленческих решений, в типовых экономических задачах;

- освоение методов принятия управленческих решений в условиях риска и неопределенности;

- освоение современных методов построения многокритериальных моделей для решения неструктурированных проблем принятия решений;

- формирование навыков адаптации известных методов принятия оптимальных решений к конкретным управленческим ситуациям.

## **2. МЕСТО ДИСЦИПЛИНЫ (МОДУЛЯ) В СТРУКТУРЕ ОПОП ВО**

Дисциплина Б1.Б.16 «Методы оптимальных решений» относится к Блоку 1. Дисциплины (модули) (базовая часть).

Данная дисциплина базируется на знаниях обучающихся, полученных в результате освоения дисциплин «Математика», «Статистика», «Информационные технологии в менеджменте».

#### **3. ПЕРЕЧЕНЬ ПЛАНИРУЕМЫХ РЕЗУЛЬТАТОВ ОБУЧЕНИЯ ПО ДИС-ЦИПЛИНЕ (МОДУЛЮ), СООТНЕСЕННЫХ С ПЛАНИРУЕМЫМИ РЕ-ЗУЛЬТАТАМИ ОСВОЕНИЯ ОБРАЗОВАТЕЛЬНОЙ ПРОГРАММЫ**

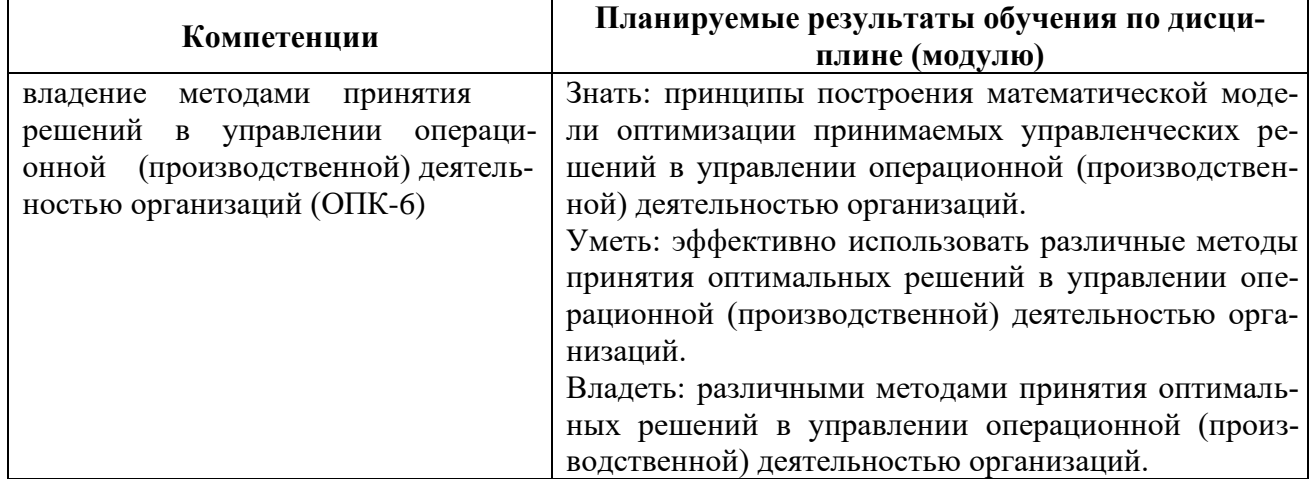

## **4. СТРУКТУРА И СОДЕРЖАНИЕ ДИСЦИПЛИНЫ (МОДУЛЯ) 4.1 Распределение трудоемкости в часах по всем видам аудиторной и самостоятельной работы обучающихся**

Общая трудоемкость дисциплины «Методы оптимальных решений» составляет 108 час. (3 зачетные единицы).

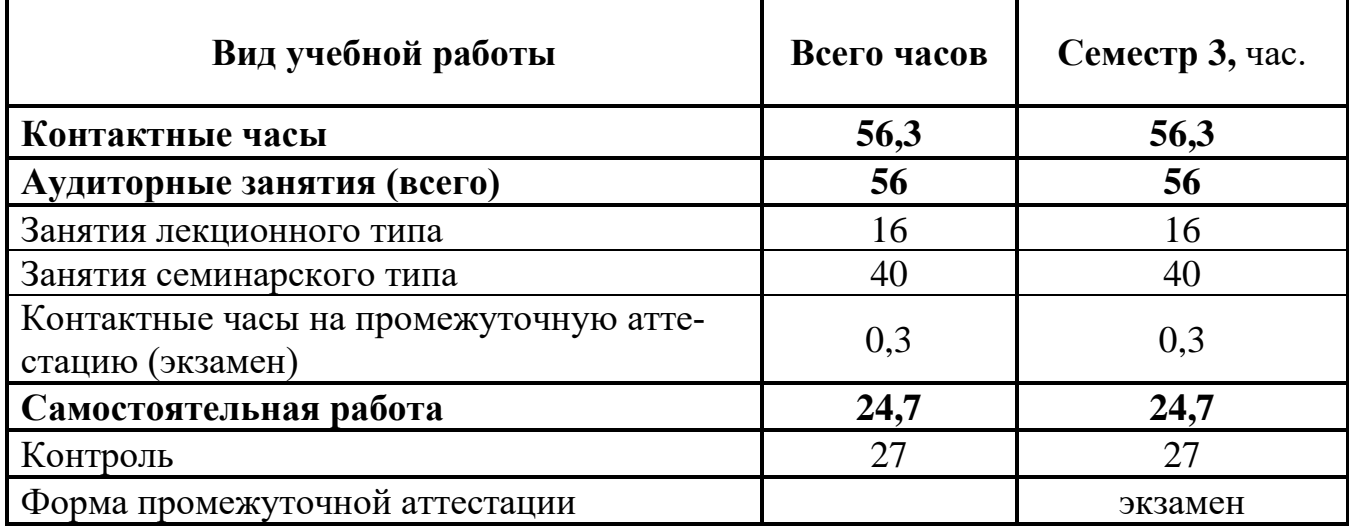

## **Для очной формы обучения**

#### **Для очно-заочной формы обучения**

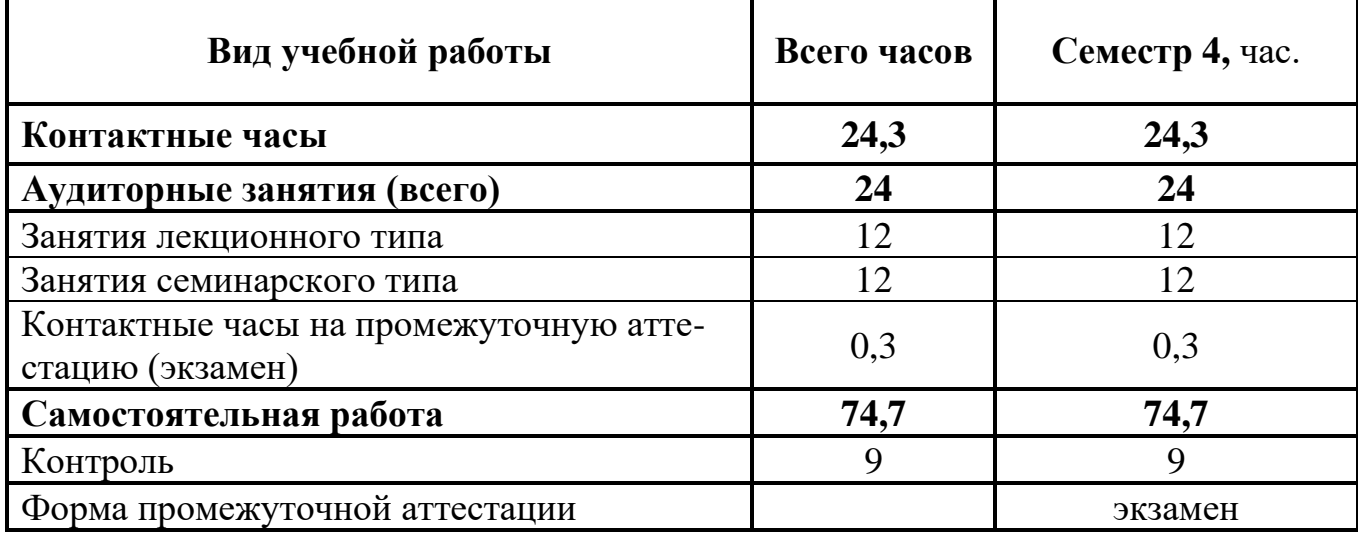

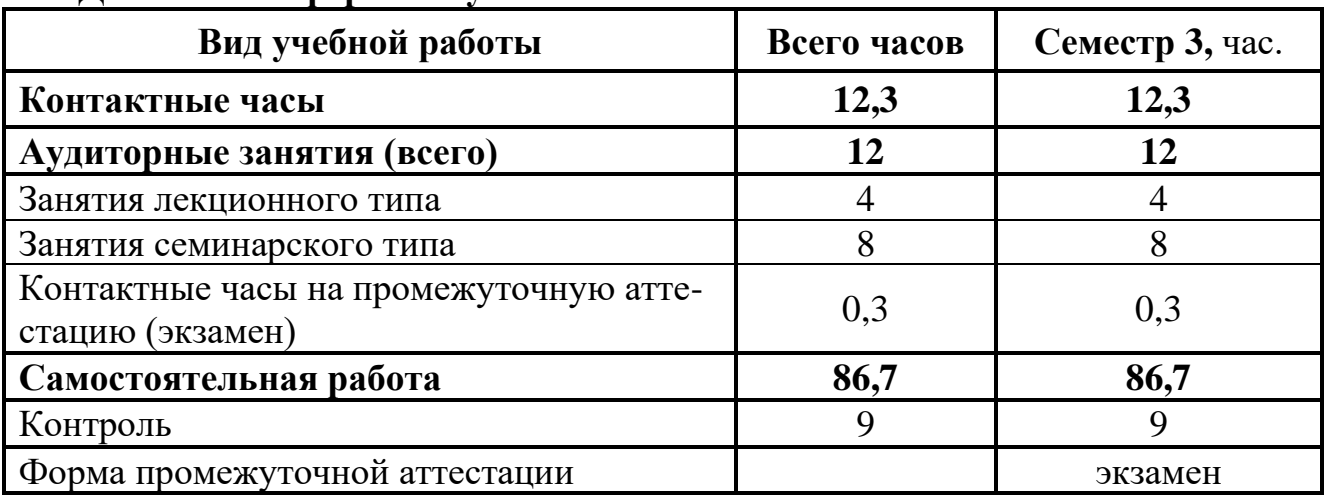

## **Для заочной формы обучения**

#### **4.2 УЧЕБНО-ТЕМАТИЧЕСКИЙ ПЛАН ДИСЦИПЛИНЫ (МОДУЛЯ) (очная форма обучения)**

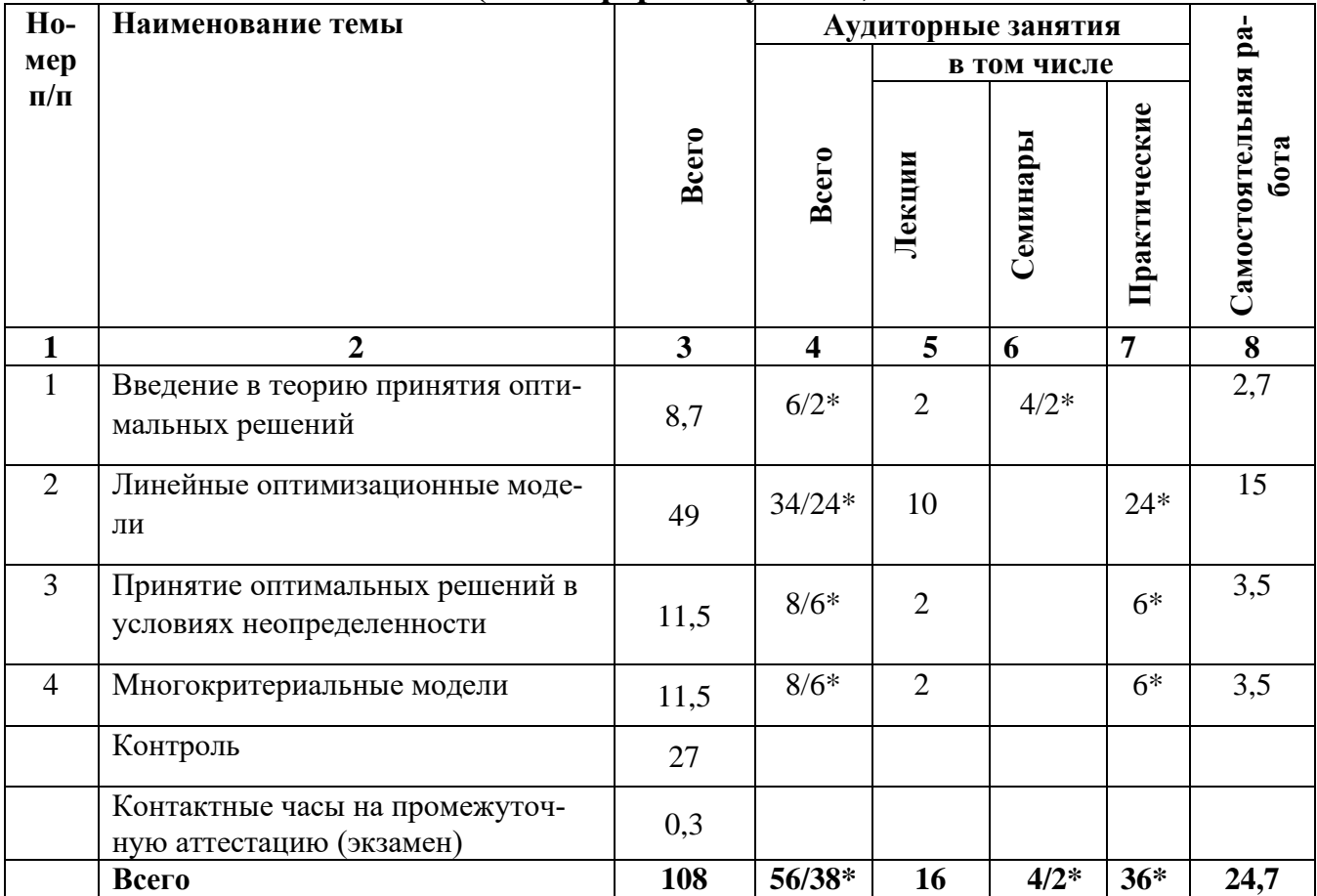

## **(очно-заочная форма обучения)**

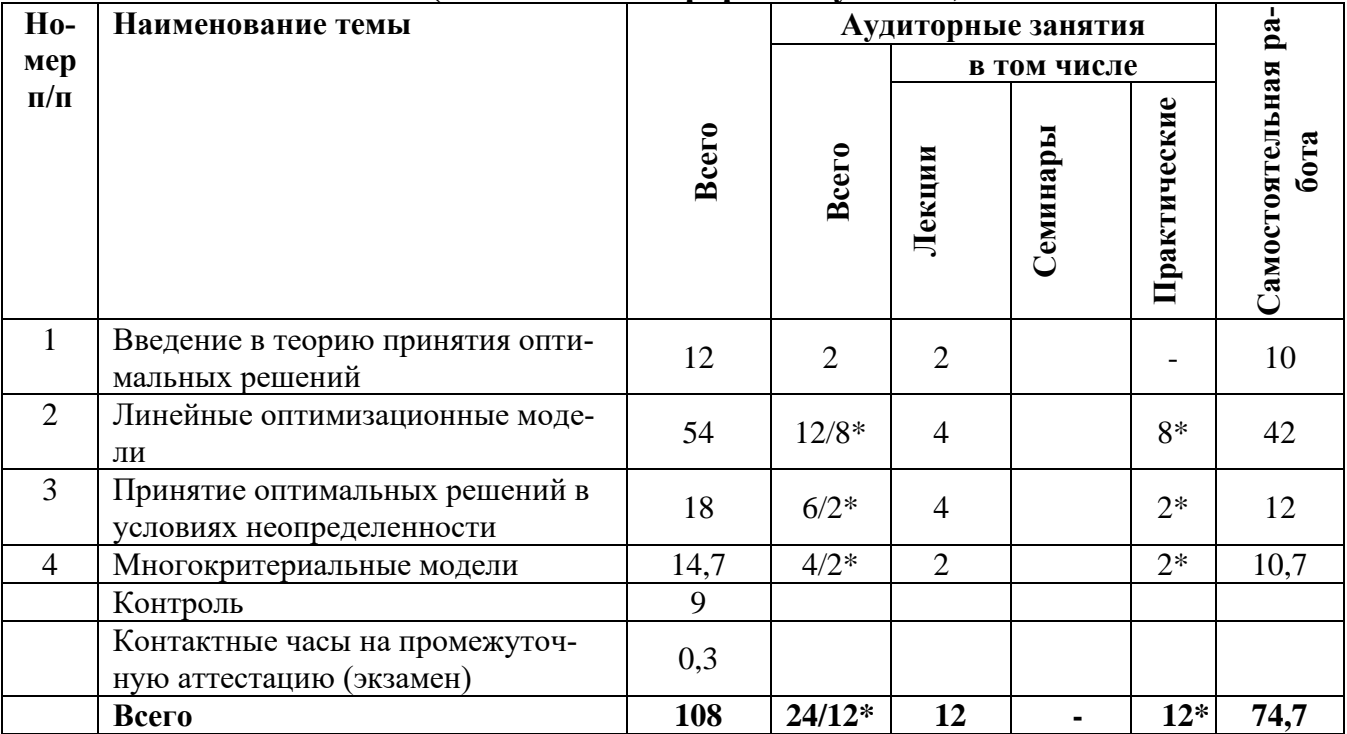

## **(заочная форма обучения)**

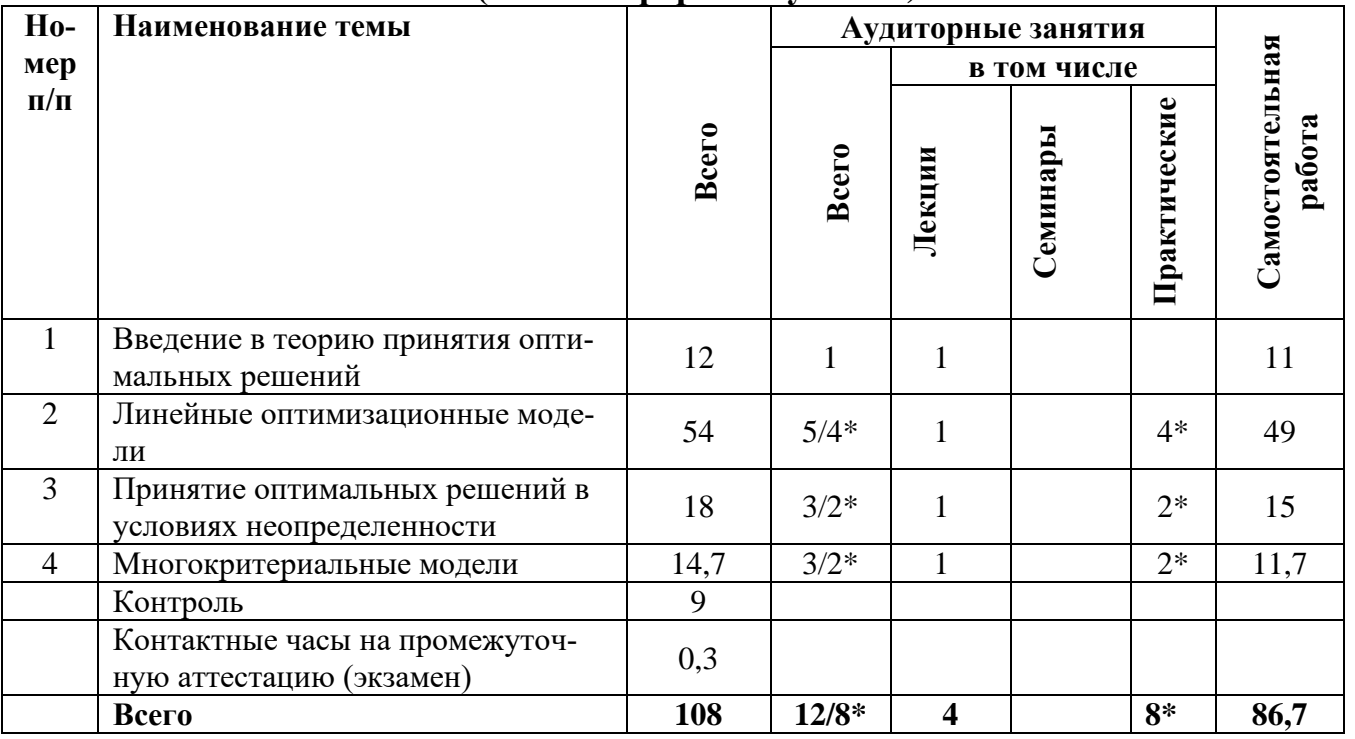

**Примечание: \***знаком выделены темы, по которым проводятся активные и интерактивные формы обучения

## **5. СОДЕРЖАНИЕ ДИСЦИПЛИНЫ (МОДУЛЯ)**

#### **Тема 1. Введение в теорию принятия оптимальных решений.**

Деятельность, управление, принятие решений. Управляющие, управляемые и неуправляемые факторы, влияющие на процесс принятия решений. Понятие оптимальности управленческого решения. Критерий оптимальности. Метод математического моделирования. Классификация математических моделей. Классификация проблем принятия управленческих решений Герберта Саймона. Структурирование проблемы (деятельности, операции). Характеристика основных компонентов процесса принятия решения. Алгоритм математического моделирования операций в менеджменте.

Формируемые компетенции: ОПК-6.

#### **Тема 2. Линейные оптимизационные модели.\***

Виды линейных оптимизационных моделей. Разновидности задач линейного программирования. Особенности линейных оптимизационных моделей. Задача оптимального планирования производства. Задача составления оптимального рациона питания. Задача формирования оптимального инвестиционного портфеля. Задача планирования оптимального рекламного бюджета. Обобщенная формулировка транспортной задачи. Условие баланса транспортной задачи. Транспортная работа. Основные понятия и определения в сетевых и потоковых моделях. Основные разновидности сетевых моделей. Характеристика дробно-линейных моделей. Общая, стандартная и каноническая формы задачи линейного программирования.

Формируемые компетенции: ОПК-6

#### **Тема 3. Принятие оптимальных решений в условиях неопределенности**

Понятие окружающих условий («природы»). Платежная матрица (матрица выигрышей или убытков). Матрица рисков. Модели принятия решений в условиях риска. Методы принятия решений в условиях неопределенности: критерий Лапласа; максиминный критерий (Вальда); максимаксный критерий; критерий минимального риска (Сэвиджа); критерий пессимизма-оптимизма (Гурвица). Метод «дерева» решений. Одноуровневые и многоуровневые «деревья» решений. Анализ устойчивости принятых решений в условиях неопределенности.

Формируемые компетенции: ОПК-6

#### **Тема 4. Многокритериальные модели**

Компоненты принятия решений в многокритериальных задачах. Постановка многокритериальной задачи решения неструктурированных проблем. Принцип Парето при решении многокритериальных задач. Лексикографический метод. Метод анализа иерархий Томаса Л. Саати.

Формируемые компетенции: ОПК-6

## **6. ПЛАНЫ ЗАНЯТИЙ СЕМИНАРСКОГО ТИПА (для очной формы обучения)**

#### **Семинар №1 (по теме 1)\***

1. Вопросы и управленческие ситуации для обсуждения (в 3 вариантах) **Вариант 1.**

1. Сформулируйте понятие человеческой деятельности.

2. Что означает управление вообще и деятельностью в частности?

3. Можно ли управлять деятельностью, не зная её содержания? Ответ обоснуйте.

4. Возможно ли, осуществление какой-либо деятельности без ясно поставленной цели? Ответ обоснуйте.

5. В чем заключается сущность управления?

6. Что означает термин «управляющее воздействие»?

7. Сформулируйте цели и задачи, решаемые на оперативном уровне принятия решений.

8**.** Решение управленческой ситуации: Рассмотрите производственную деятельность по изготовлению деревянных столов и стульев с кожаными сидениями.

Перечислите все управляющие, управляемые и неуправляемые факторы, от которых зависит производство столов и стульев.

#### **Вариант 2.**

1. Что такое объект и субъект управления?

2. В чем состоит сущность свойства управляемости?

3. Сформулируйте понятие управляющего фактора.

4. Какой фактор называется управляемым?

5. Что означает неуправляемый фактор?

6. В чем состоит сущность менеджмента? Дайте его определение.

7. Сформулируйте цели и задачи, решаемые на тактическом уровне принятия решений.

8. Решение управленческой ситуации: Фирма намеревается заняться торговлей книгами через Интернет. Для этого ей необходимо создать собственный сайт, определить поставщиков, разработать рекламную политику продвижения сайта, продумать способы оплаты продукции, рассылку ее заказчикам и многое другое.

A. Составьте перечень операций по осуществлению Интернет-торговли книгами, определите управляющие, управляемые и неуправляемые факторы.

B. Структурируйте операцию по достижению поставленной цели — создание фирмы, занимающейся Интернет-торговлей.

## **Вариант 3.**

1. Зависит ли процесс управления в менеджменте от личности менеджера?

2. Что означает объект и субъект управления?

3. Что значит принимать решение?

4. Что означает управленческое решение?

5. Объясните, как связаны между собой менеджмент, управление и принятие решения.

6. Дайте определение менеджмента с точки зрения принятия решений.

7. Сформулируйте цели и задачи, решаемые на стратегическом уровне принятия решений.

8. Решение управленческой ситуации: Компании требуется выбрать оператора корпоративной сотовой связи.

A. Сформулируйте возможные критерии выбора оператора.

B. Оцените, как может повлиять принятие того или иного критерия на выбор оператора сотовой связи. Приведите конкретный численный пример.

\*Примечание: семинарское *з*анятие проводится с использованием **метода анализа конкретных ситуаций**, в рамках которого обучающиеся проводят анализ предложенной ситуации и высказывают свое мнение по практическому решению поставленной задачи.

Формируемые компетенции: ОПК-6

## **Семинар №2 (по теме 1)\***

#### 1. Вопросы и управленческие ситуации для обсуждения (в 3 вариантах) **Вариант 1**

1. Что значит структурировать проблему или операцию?

2. Что означает понятие цели?

3. Что такое множество возможных решений? Как оно формируется? Что означает понятие альтернатива?

4. Ситуация для принятия управленческого решения: Власти района обсуждают вопрос о месте строительства развлекательного центра в районе, который обслуживал бы несколько населенных пунктов с разной численностью населения.

А. Перечислите возможные критерии, по которым могут выбираться варианты расположения развлекательного центра, а также структурируйте проблему.

#### **Вариант 2**

1. Что означает множество выбираемых решений и как оно формируется?

2. Какова структура возможного решения? Как оно связано с управляемыми факторами?

3. Какова структура ограничения? Как оно связано с неуправляемыми факторами?

4. Ситуация для принятия управленческого решения: Приведите пример проблемной ситуации из собственной практики, в которой необходимо принимать решение. А.Структурируйте операцию, т.е. определите её цели, критерии, управляемые и неуправляемые факторы, сформируйте множество возможных решений, определите ограничения, а также лицо, принимающее решение.

#### **Вариант 3**

1. Что такое критерий эффективности? В чем состоит его смысл и назначение критериев? Как влияют различные критерии на окончательное решение? Приведите примеры.

2. Кто может называться лицом, принимающим решение?

3. Входит ли в обязанность лица, принимающего решение, управлять деятельностью и контролировать выполнение принятого решения?

4. Ситуация для принятия управленческого решения: Представьте себе, что вы работаете в кадровом агентстве в качестве специалиста по подбору персонала, где собрано огромное количество резюме претендентов на разные должности и специальности. В агентство поступила заявка подобрать нескольких специалистов по складской логистике и выставлены многочисленные требования к претендентам: соответствующее образование, опыт работы, знание английского языка, знание информационных систем, предельный возраст, желательное семейное положение и множество других.

A. Продолжите список возможных требований к претенденту.

B. Составьте список управляющих, управляемых и неуправляемых факторов, влияющих на подбор кандидатуры соискателя на занятие вакантной должности.

C. Сформируйте множество возможных решений, а также множество выбираемых решений, которое вы и должны предъявить заказчику.

2. Решение тестовых заданий №№1-18 (см. Фонд оценочных средств текущего контроля по дисциплине (модулю)).

\*Примечание: семинарское *з*анятие проводится с использованием **метода анализа конкретных ситуаций**, в рамках которого обучающиеся проводят анализ предложенной ситуации и высказывают свое мнение по практическому решению поставленной задачи.

Формируемые компетенции: ОПК-6

#### **Практическое занятие №1 (по теме 2)\***

1. Математическое моделирование типовой задачи оптимального планирования производства (оптимального использования ресурсов) (см. Фонд оценочных средств текущего контроля по дисциплине (модулю)).

- структурирование управленческой операции,

- составление математической модели,

- экономическая интерпретация оптимального решения задачи планирования производства (использования ресурсов).

**\*примечание:** практическое занятие проводится в форме упражнений по решению типовых задач линейного программирования.

Формируемые компетенции: ОПК-6

## **Практическое занятие №2 (по теме 2)\***

1. Математическое моделирование типовой задачи составления оптимального рациона питания (см. Фонд оценочных средств текущего контроля по дисциплине (модулю)).

- структурирование управленческой операции,

- составление математической модели,

- экономическая интерпретация оптимального решения задачи по составлению рациона питания.

**\*примечание:** практическое занятие проводится в форме упражнений по решению типовых задач линейного программирования.

Формируемые компетенции: ОПК-6

## **Практическое занятие №3 (по теме 2)\***

1. Математическое моделирование типовой задачи о составлении смеси (см. Фонд оценочных средств текущего контроля по дисциплине (модулю)).

- структурирование управленческой операции,

- составление математической модели,

- экономическая интерпретация оптимального решения задачи составления смеси.

**\*примечание:** практическое занятие проводится в форме упражнений по решению

типовых задач линейного программирования.

Формируемые компетенции: ОПК-6

#### **Практическое занятие №4 (по теме 2)\***

1. Математическое моделирование типовой задачи формирования оптимального инвестиционного портфеля (см. Фонд оценочных средств текущего контроля по дисциплине (модулю)).

- структурирование управленческой операции,

- составление математической модели,

- экономическая интерпретация оптимального решения задачи формирования инвестиционного портфеля.

**\*примечание:** практическое занятие проводится в форме упражнений по решению типовых задач линейного программирования.

Формируемые компетенции: ОПК-6

#### **Практическое занятие №5 (по теме 2)\***

1. Математическое моделирование задачи оптимизации рекламной кампании (см. Фонд оценочных средств текущего контроля по дисциплине (модулю)).

- структурирование управленческой операции,

- составление математической модели,

- экономическая интерпретация оптимального решения транспортной задачи.

**\*примечание:** практическое занятие проводится в форме упражнений по решению типовых задач линейного программирования.

Формируемые компетенции: ОПК-6

## **Практическое занятие №6 (по теме 2)\***

1. Математическое моделирование типовой транспортной задачи ((см. Фонд оценочных средств текущего контроля по дисциплине (модулю)).

- структурирование управленческой операции,

- составление математической модели,

- экономическая интерпретация оптимального решения транспортной задачи.

**\*примечание:** практическое занятие проводится в форме упражнений по решению типовых задач линейного программирования.

Формируемые компетенции: ОПК-6

#### **Практическое занятие №7 (по теме 2)\***

1. Математическое моделирование типовой задачи формирования оптимального штата фирмы (см. Фонд оценочных средств текущего контроля по дисциплине (модулю)).

- структурирование управленческой операции,

- составление математической модели,

- экономическая интерпретация оптимального решения задачи формирования штата фирмы.

**\*примечание:** практическое занятие проводится в форме упражнений по решению типовых задач линейного программирования.

Формируемые компетенции: ОПК-6

#### **Практическое занятие №8 (по теме 2)\***

1. Математическое моделирование типовой задачи оптимального раскроя материала (см. Фонд оценочных средств текущего контроля по дисциплине (модулю)).

- структурирование управленческой операции,

- составление математической модели,

- экономическая интерпретация оптимального решения задачи раскроя материала.

**\*примечание:** практическое занятие проводится в форме упражнений по решению типовых задач линейного программирования.

Формируемые компетенции: ОПК-6

#### **Практическое занятие №9 (по теме 2)\***

1. Математическое моделирование типовой задачи о коммивояжере (см. Фонд оценочных средств текущего контроля по дисциплине (модулю)).

- структурирование управленческой операции,

- составление математической модели,

- экономическая интерпретация оптимального решения задачи о коммивояжере.

**\*примечание:** практическое занятие проводится в форме упражнений по решению типовых задач линейного программирования.

Формируемые компетенции: ОПК-6

## **Практическое занятие №10 (по теме 2)\***

1. Математическое моделирование типовой задачи определения критического пути в сетевом графике (см. Фонд оценочных средств текущего контроля по дисциплине (модулю)).

- структурирование управленческой операции;

- составление математической модели;

- экономическая интерпретация оптимального решения задачи определения критического пути в сетевом графике.

2. Решение тестов №№1-17 по теме 2 (см. Фонд оценочных средств текущего контроля по дисциплине (модулю)).

**\*примечание:** практическое занятие проводится в форме упражнений по решению типовых задач линейного программирования.

Формируемые компетенции: ОПК-6

## **Практическое занятие №11 (по теме 2)\***

Последовательность проведения практического занятия:

1. Запуск среды Microsoft Office Excel.

2. Организация исходных данных в рабочей книге Excel.

3. Ввод исходных данных математической модели.

4. Вызов прикладной программы «Поиск решения» установленной в MS Excel.

5. Задание в «Поиске решения» переменных модели, целевой функции и системы ограничений.

6. Поиск оптимального решения математической модели с помощью прикладной программы «Поиск решения».

**\*примечание:** практическое занятие проводится в форме лабораторной рабо-

ты в вычислительной лаборатории, посредством компьютерного **моделирования типовой задачи составления оптимального рациона питания** в среде MS Excel.

Формируемые компетенции: ОПК-6

## **Практическое занятие №12 (по теме 2)\***

Практическое занятие выполняется в следующей последовательности:

1. Запуск среды Microsoft Office Excel.

2. Организация исходных данных в рабочей книге Excel.

3. Ввод исходных данных математической модели.

4. Вызов прикладной программы «Поиск решения» установленной в MS Excel.

5. Задание в «Поиске решения» переменных модели, целевой функции и системы ограничений.

6. Поиск оптимального решения математической модели с помощью прикладной программы «Поиск решения».

**\*примечание:** практическое занятие проводится в форме лабораторной работы в вычислительной лаборатории, посредством компьютерного **моделирования типовой транспортной задачи составления оптимального рациона питания** в среде MS Excel.

Формируемые компетенции: ОПК-6

#### **Практическое занятие №13 (по теме 3)\***

1. Принятие решений в условиях риска методом платежной матрицы:

- обсуждение конкретной ситуации (Типовая задача принятия решений в условиях риска методом платежной матрицы. (см. Фонд оценочных средств текущего контроля по дисциплине (модулю)).

- построение матрицы платежей,

- построение матрицы рисков,

- выбор оптимального решения в условиях риска,

- анализ устойчивости решений в условиях риска.

**\*примечание:** практическое занятие проводится в форме упражнений по решению типовых задач принятия решений в условиях риска методом платежной матрицы.

Формируемые компетенции: ОПК-6

## **Практическое занятие №14 (по теме 3)\***

1. Принятие решений в условиях полной неопределенности методом платежной матрицы:

- обсуждение конкретной ситуации (Типовая задача принятия решений в условиях полной неопределенности методом платежной матрицы. см. Фонд оценочных средств текущего контроля по дисциплине (модулю)).

- построение платежной матрицы,

- выбор оптимального решения по специальным критериям (Лапласа, Вальды, Сэвиджа, Гурвица),

-анализ устойчивости решений в условиях полной неопределенности.

**\*примечание:** практическое занятие проводится в форме упражнений по решению типовых задач принятия решений в условиях риска методом платежной матрицы.

Формируемые компетенции: ОПК-6

#### **Практическое занятие №15 (по теме 3)\***

1. Принятие решений в условиях риска методом дерева решений:

- обсуждение конкретной ситуации (Типовая задача принятия решений в условиях риска методом дерева решений. (см. Фонд оценочных средств текущего контроля по дисциплине (модулю)).

- построение дерева решений;

- определение оптимального решения по дереву решений;

- анализ устойчивости решений в условиях риска.

2. Решение тестов №№1-9 по теме 3 (см. Фонд оценочных средств текущего контроля по дисциплине (модулю)).

**\*примечание:** практическое занятие проводится в форме упражнений по решению типовых задач принятия решений в условиях риска методом построения дерева решений.

Формируемые компетенции: ОПК-6

## **Практическое занятие №16 (по теме 4)\***

1. Решение типовой задачи принятия решений в многокритериальных неструктурированных задачах с использованием метода, основанного на принципе Парето (см. Фонд оценочных средств текущего контроля по дисциплине (модулю)).

- оценка всех альтернатив по принятым критериям и построение их векторных оценок,

- построение множества Парето,

- формирование множества Парето-оптимальных решений,

- окончательный выбор оптимального решения из множества Парето-оптимальных решений.

**\*примечание:** практическое занятие проводится в форме упражнений по решению типовых многокритериальных задач принятия решений с использованием метода, основанного на принципе Парето.

Формируемые компетенции: ОПК-6

#### **Практическое занятие №17 (по теме 4)\***

1. Решение типовой задачи принятия решений в многокритериальных неструктурированных задачах с использованием лексикографического метода (см. Фонд оценочных средств текущего контроля по дисциплине (модулю)).

- построение упорядоченной совокупности критериев по их важности относительно друг друга,

-построение векторных оценок для всех альтернатив,

- последовательное сужение множества возможных решений,

- окончательный выбор оптимального решения из построенного множества решений.

**\*примечание:** практическое занятие проводится в форме упражнений по решению типовых многокритериальных задач принятия решений с использованием лексикографического метода.

Формируемые компетенции: ОПК-6

## **Практическое занятие №18 (по теме 4)\***

1. Решение типовой задачи принятия решений в многокритериальных неструктурированных задачах с использованием метода анализа иерархий Т.Саати (см. Фонд оценочных средств текущего контроля по дисциплине (модулю)).

- построение матрицы парных сравнений для критериев,

- построение матриц парных сравнений альтернатив по каждому критерию,

- оценка согласованности матриц парных сравнений альтернатив и критериев,

- построение матрицы приоритетов альтернатив и их глобальных приоритетов,

- выбор оптимального решения.

2. Решение тестов №№1-9 по теме 4 (см. Фонд оценочных средств текущего контроля по дисциплине (модулю)).

**\*примечание:** практическое занятие проводится в форме упражнений по решению типовых многокритериальных задач принятия решений с использованием метода анализа иерархий Т.Саати.

Формируемые компетенции: ОПК-6

#### **(для очно-заочной формы обучения) Практическое занятие №1 (по теме 2)\***

1. Математическое моделирование типовой задачи оптимального планирования производства (оптимального использования ресурсов) (см. Фонд оценочных средств текущего контроля по дисциплине (модулю)).

- структурирование управленческой операции,

- составление математической модели,

- экономическая интерпретация оптимального решения задачи планирования производства.

**\*примечание:** практическое занятие проводится в форме упражнений по решению типовых задач линейного программирования.

Формируемые компетенции: ОПК-6

#### **Практическое занятие №2 (по теме 2)\***

1. Математическое моделирование типовой транспортной задачи (см. Фонд оценочных средств текущего контроля по дисциплине (модулю)).

- структурирование управленческой операции,

- составление математической модели,

- экономическая интерпретация оптимального решения транспортной задачи.

**\*примечание:** практическое занятие проводится в форме упражнений по решению типовых задач линейного программирования.

Формируемые компетенции: ОПК-6

#### **Практическое занятие №3 (по теме 2)\***

1. Математическое моделирование типовой задачи формирования оптимального штата фирмы (см. Фонд оценочных средств текущего контроля по дисциплине (модулю)).

- структурирование управленческой операции,

- составление математической модели,

- экономическая интерпретация оптимального решения задачи формирования штата фирмы.

**\*примечание:** практическое занятие проводится в форме упражнений по решению типовых задач линейного программирования.

Формируемые компетенции: ОПК-6

#### **Практическое занятие №4 (по теме 2)\***

1. Математическое моделирование типовой задачи оптимального раскроя материала (см. Фонд оценочных средств текущего контроля по дисциплине (модулю)).

- структурирование управленческой операции,

- составление математической модели,

- экономическая интерпретация оптимального решения задачи раскроя материала.

**\*примечание:** практическое занятие проводится в форме упражнений по решению типовых задач линейного программирования.

Формируемые компетенции: ОПК-6

#### **Практическое занятие №5 (по теме 3)\***

1. Решение типовой задачи по принятию решений в условиях риска методом платежной матрицы:

- обсуждение конкретной ситуации (Типовая задача принятия решений в условиях риска методом платежной матрицы. (см. Фонд оценочных средств текущего контроля по дисциплине (модулю)).

- построение матрицы платежей,

- построение матрицы рисков,

- анализ устойчивости решений в условиях риска.

**\*примечание:** практическое занятие проводится в форме упражнений по решению типовых задач принятия решений в условиях риска методом платежной матрицы.

Формируемые компетенции: ОПК-6

#### **Практическое занятие №6 (по теме 4)\***

1. Решение типовой задачи по принятию решений в многокритериальных неструктурированных задачах с использованием метода анализа иерархий Т. Саати (см. Фонд оценочных средств текущего контроля по дисциплине (модулю)).

- построение матрицы парных сравнений для критериев,

- построение матриц парных сравнений альтернатив по каждому критерию,

- оценка согласованности матриц парных сравнений альтернатив и критериев,

- построение матрицы приоритетов альтернатив и их глобальных приоритетов,

- выбор оптимального решения.

2. Решение тестов №№1-9 по теме 4 (см. Фонд оценочных средств текущего контроля по дисциплине (модулю)).

**\*примечание:** практическое занятие проводится в форме упражнений по решению типовых многокритериальных задач принятия решений с использованием метода анализа иерархий Т.Саати.

Формируемые компетенции: ОПК-6

#### **Практическое занятие №1 (по теме 2)\***

1. Математическое моделирование типовой задачи оптимального планирования производства (оптимального использования ресурсов) (см. Фонд оценочных средств текущего контроля по дисциплине (модулю)).

- структурирование управленческой операции;

- составление математической модели;

- экономическая интерпретация оптимального решения задачи планирования производства.

**\*примечание:** практическое занятие проводится в форме упражнений по решению типовых задач линейного программирования.

Формируемые компетенции: ОПК-6

## **Практическое занятие №2 (по теме 2)\***

1. Математическое моделирование типовой транспортной задачи (см. Фонд оценочных средств текущего контроля по дисциплине (модулю)).

- структурирование управленческой операции;

- составление математической модели;

- экономическая интерпретация оптимального решения задачи определения критического пути в сетевом графике.

2. Решение тестов №№1-17 по теме 2 (см. Фонд оценочных средств текущего контроля по дисциплине (модулю)).

**\*примечание:** практическое занятие проводится в форме упражнений по решению типовых задач линейного программирования.

Формируемые компетенции: ОПК-6

## **Практическое занятие №3 (по теме 3)\***

1. Принятие решений в условиях риска и полной неопределенности методом платежной матрицы:

- обсуждение конкретной ситуации (Типовая задача №1 по теме 3. (см. Фонд оценочных средств текущего контроля по дисциплине (модулю)).

- построение матрицы платежей;

- построение матрицы рисков;

- выбор оптимального решения по специальным критериям (Лапласа, Вальда, Сэвиджа, Гурвица),

- анализ устойчивости решений в условиях риска.

2. Решение тестов №№1-9 по теме 3 (см. Фонд оценочных средств текущего контроля по дисциплине (модулю)).

**\*примечание:** практическое занятие проводится в форме упражнений по решению типовых задач принятия решений в условиях риска методом платежной матрицы.

Формируемые компетенции: ОПК-6

#### **Практическое занятие №4 (по теме 4)\***

1. Решение типовых задач принятия решений в многокритериальных неструктурированных задачах с использованием метода анализа иерархий Т.Саати (см. Фонд оценочных средств текущего контроля по дисциплине (модулю)).

- построение матрицы парных сравнений для критериев,

- построение матриц парных сравнений альтернатив по каждому критерию,

- оценка согласованности матриц парных сравнений альтернатив и критериев,

- построение матрицы приоритетов альтернатив и их глобальных приоритетов,

- выбор оптимального решения.

2. Решение тестов №№1-9 по теме 4 (см. Фонд оценочных средств текущего контроля по дисциплине (модулю)).

**\*примечание:** практическое занятие проводится в форме упражнений по решению типовых многокритериальных задач принятия решений с использованием метода анализа иерархий Т.Саати.

Формируемые компетенции: ОПК-6

## **7. МЕТОДИЧЕСКИЕ РЕКОМЕНДАЦИИ ДЛЯ ОБУЧАЮЩИХСЯ ПО ДИС-ЦИПЛИНЕ (МОДУЛЮ)**

Приложение 1. Методические рекомендации для обучающихся по дисциплине (модулю)

## **8. ФОНД ОЦЕНОЧНЫХ СРЕДСТВ ПО ДИСЦИПЛИНЕ (МОДУЛЮ)**

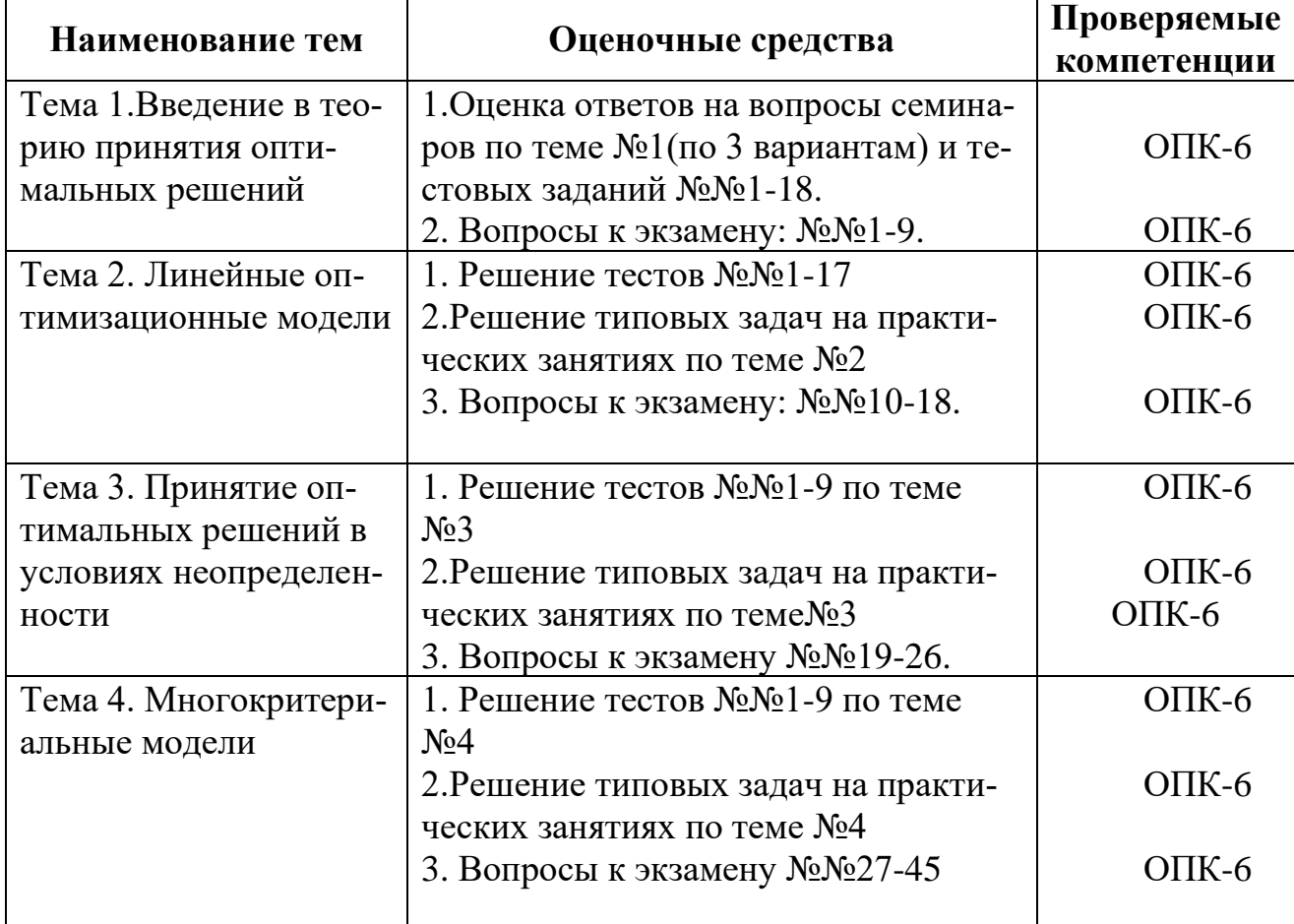

#### **Карта фонда оценочных средств по дисциплине (модулю)**

#### **Фонд оценочных средств текущего контроля по дисциплине (модулю)**

**Приложение 2.** Содержание фонда оценочных средств текущего контроля по дисциплине (модулю)

#### **Фонд оценочных средств промежуточной аттестации по дисциплине (модулю) Перечень вопросов к экзамену**

1. Понятия открытой и закрытой транспортной задачи и способы приведения открытой задачи к закрытой при различных условиях нарушения баланса.

2. Условия решения транспортной задачи и критерии оптимальности перевозок для выражения целевой функции.

3. Содержательная постановка транспортной задачи и её математическая оптимизационная модель.

4. Постановка задачи составления оптимального бюджета рекламной компании в общем виде и запись её оптимизационной математической модели.

5. Постановка задачи составления оптимального инвестиционного портфеля в общем виде и запись её оптимизационной математической модели.

6. Постановка задачи составления оптимального рациона питания в общем виде и запись её оптимизационной математической модели.

7. Содержание оптимизационной модели линейного программирования для задачи планирования производства.

8. Понятие пропорциональности и аддитивности в линейной оптимизационной математической модели.

9. Задача линейного программирования и компоненты из которых состоит матеиатическая оптимизационная модель.

10. Алгоритм построения матрицы платежей и матрицы рисков. Сущность и содержание коэффициентов данных матриц.

11. Характеристика методов принятия решений в условиях риска. Алгоритмы применения критериев Лапласа, Вальда, Сэвиджа и Гурвица.

12. Сущность и содержание метода дерева решений. Последовательность построения дерева решений и выбор наилучшего решения по дереву решений.

13. Процедура анализа устойчивости оценок для множества альтернатив двух изменяемых вероятностей состояний внешних условий («природы»).

14. Сущность основных критериев при принятии решений в условиях полной неопределенности. Выбор наилучшего решения в многокритериальных задачах.

15. Классификация проблем принятия решений по Герберту Саймону. Характеристика слабоструктурированных и неструктурированных проблем принятия решений.

16. Основные условия необходимые для принятия решений в многокритериальных задачах. Сущность векторной оценки решения.

17. Сущность и содержание алгоритма метода свертывания критериев. Области применения данного метода.

18. Сущность лексикографического принципа поиска решения в многокритериальных задачах. Алгоритм лексикографического принципа выбора оптимального (компромиссного) решения.

19. Последовательность шагов при решении многокритериальных неструктурированных задач методом анализа иерархий. Фундаментальная шкала Томаса Саати.

20. Сущность требования согласованности матрицы парных сравнений. Порядок проверки согласованности матрицы парных сравнений факторов.

#### **Ситуационные задания к экзамену**

1. Структурируйте производственную деятельность по изготовлению деревянных столов и стульев с кожаными сидениями. Перечислите все управляющие, управляемые и неуправляемые факторы, от которых зависит производство столов и стульев.

2. Фирма намеревается заняться торговлей книгами через Интернет. Для этого ей необходимо создать собственный сайт, определить поставщиков, разработать рекламную акцию по продвижению сайта, продумать способы оплаты продукции, рассылку ее заказчикам и многое другое.

A. Составьте перечень операций по осуществлению Интернет-торговли книгами, определите управляющие, управляемые и неуправляемые факторы.

B. Структурируйте операцию по достижению поставленной цели — создание фирмы, занимающейся Интернет-торговлей.

3. Компании требуется выбрать оператора корпоративной сотовой связи.

A. Сформулируйте возможные критерии выбора оператора.

B. Оцените, как может повлиять принятие того или иного критерия на выбор оператора сотовой связи. Приведите конкретный численный пример.

4. Власти района обсуждают вопрос о месте строительства развлекательного центра в районе, который обслуживал бы несколько населенных пунктов с разной численностью населения. Перечислите возможные критерии, по которым могут выбираться варианты расположения развлекательного центра, а также структурируйте данную проблему.

5. Структурируйте работу супермаркета с точки зрения совершаемых в нем видов деятельности. Определите для каждой из них объект и предмет(ы) исследования (производство, финансы, риски, кадры, вопросы охраны и т. д.). Определите все необходимые элементы для построения математической модели оптимизации данной операции.

6. Представьте себе, что вы работаете в кадровом агентстве в качестве специалиста по подбору персонала, где собрано огромное количество резюме претендентов на разные должности и специальности. В агентство поступила заявка подобрать нескольких специалистов по складской логистике и выставлены многочисленные требования к претендентам: соответствующее образование, опыт работы, знание английского языка, знание информационных систем, и множество других.

A. Продолжите список возможных требований к претенденту не противоречащих законодательству.

B. Составьте список управляющих, управляемых и неуправляемых факторов, влияющих на подбор кандидатуры соискателя на занятие вакантной должности.

C. Сформируйте множество возможных решений, которое вы предъявите заказчику.

7. Компания располагает суммой в *С ден. ед.* и собирается закупить цветы по цене *а ден. ед.* в количестве *Q ед.,* чтобы затем продать их в День 8 марта по цене *с* 

*ден. ед.* Составьте математическую модель, описывающую прибыль компании при условии, что вся закупленная партия цветов будет полностью распродана в один день. Перечислите затраты, которые следует учесть, чтобы модель была адекватной.

8. Компания располагает суммой в *С ден. ед.* и собирается закупить товары по цене *а ден. ед.* в количестве *Q ед.,* чтобы затем продать их по цене *с ден. ед.* Опишите подробно и последовательно все этапы создания математической модели в данной операции. Структурируйте операцию, выделите в ней все управляющие, управляемые и неуправляемые факторы, выделите среди них наиболее существенные, сформируйте множество возможных решений и ограничения. Затем установите связи между факторами и постройте математическую модель.

9. Транспортной фирме поступил заказ осуществить перевозку товара грузовыми автомобилями от производителя товара к его потребителю. Дорога между производителем и потребителем пока не построена и можно самим водителям выбирать маршрут движения. При этом требуется проехать по двум маршрутам: первую часть пути автомобили будут вынуждены двигаться по полю, где их скорость равна W, а другую часть пути — по песку со скоростью равной D. Граница между полем и песчаным участком представлена на карте условной горизонтальной линией, к которой линии маршрутов находятся под определенными углами, т.к. производитель находится на юго-западе, а потребитель – на северо-востоке. Какие маршруты движения должна избрать транспортная фирма по каждой части пути, чтобы суммарное время перевозки товара от производителя к потребителю по полю и песку, было бы минимальным?

Составьте оптимизационную математическую модель данной операции, при условии, что движение как по полю - от производителя товара к линии раздела, так и по песку - от линии раздела к потребителю, осуществляется по прямой.

#### **Типовые задачи к экзамену**

**1.** Для производства двух видов изделий А и В предприятие использует три вида сырья. Нормы расхода сырья каждого вида на изготовление единицы продукции данного вида приведены в таблице. В ней же указаны прибыль от реализации одного изделия каждого вида и общее количество сырья данного вида, которое может быть использовано предприятием. Учитывая, что изделия А и В могут производиться в любых соотношениях (сбыт обеспечен), постройте математическую модель плана их выпуска, при котором прибыль предприятия от реализации всех изделий является максимальной.

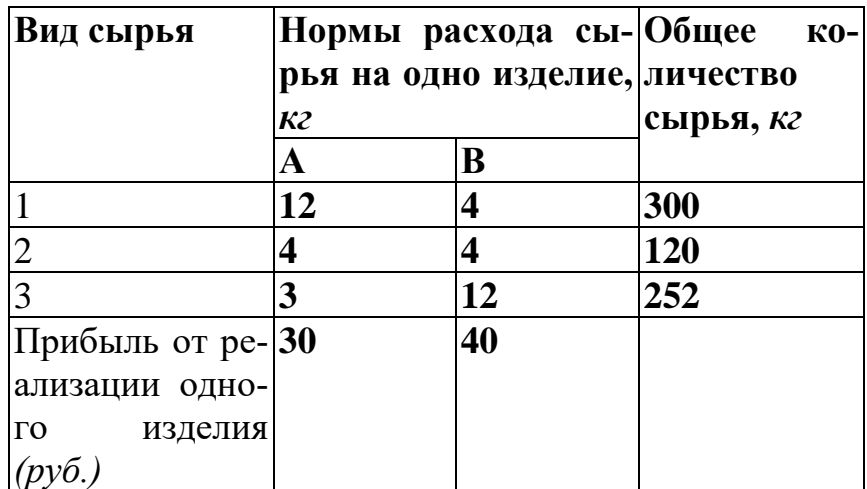

**2.** Для производства двух видов изделий — А и В — используется токарное, фрезерное и шлифовальное оборудование. Нормы затрат времени для каждого из типов оборудования на одно изделие данного вида приведены в таблице. В ней же указаны общий фонд рабочего времени каждого из типов оборудования, а также прибыль от реализации одного изделия.

Постройте математическую модель для определения плана выпуска изделий А и В, обеспечивающего максимальную прибыль от их реализации.

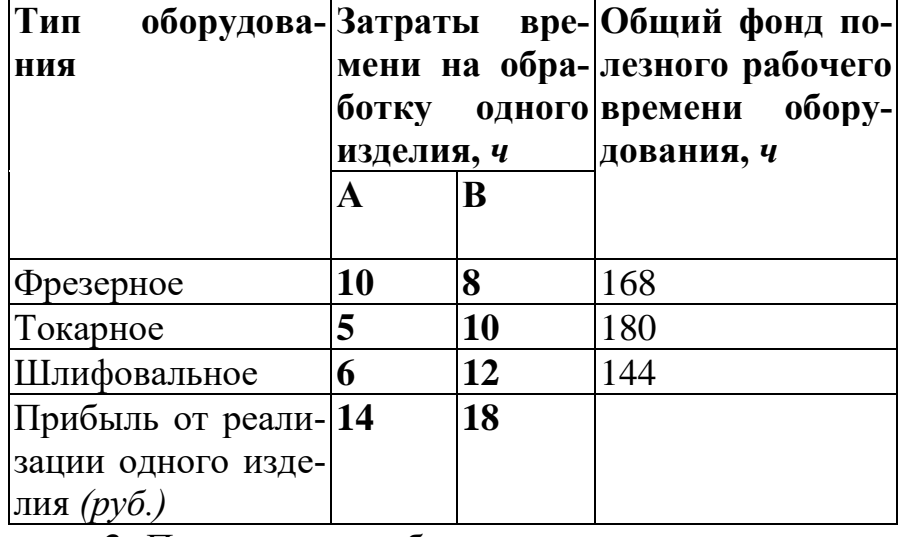

**3.** Производитель безалкогольных напитков располагает четырьмя разливочными машинами типа А и четырьмя разливочными машинами типа В. Машина А спроектирована для пол-литровых бутылок, а машина В — для литровых. Машина А может выпускать до 50 пол-литровых бутылок в 1 *мин,* а машина В — до 30 литровых бутылок в 1 *мин.* Каждая из машин работает ежедневно по 6 час при пятидневной рабочей неделе. Прибыль от продажи одной пол-литровой бутылки составляет 4 ден.ед., а одной литровой бутылки — 10 ден.ед.. Объем недельной продукции не может превышать 259 200 л; рынок за неделю принимает не более 288 000 поллитровых бутылок и не более 180 000 литровых бутылок.

Сколько пол-литровых и литровых бутылок должна выпускать каждая машина А и В за 1 *мин,* чтобы максимизировать недельную прибыль производителя от продажи безалкогольных напитков при имеющихся средствах?

**4.** Инвестор решил вложить 500 *тыс. руб.* в различные ценные бумаги. После консультации со специалистами фондового рынка он выбрал для размещения своих средств три типа акций (А, В и С) и два типа государственных облигаций — долгосрочные и краткосрочные (см. табл.):

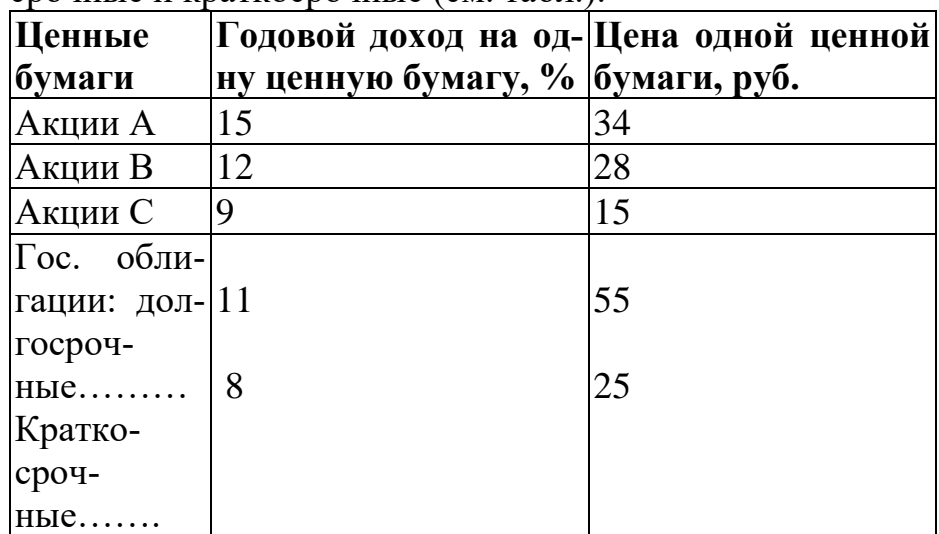

Инвестор выдвигает следующие условия:

♦ все 500 *тыс. руб.* должны быть инвестированы;

♦ в государственные облигации обоих типов нужно инвестировать, по крайней мере, столько же, сколько во все акции;

♦ не более 125 *тыс. руб.* должно быть вложено в бумаги с годовым доходом менее 11 % на одну ценную бумагу.

Построить модель для формирования инвестиционного портфеля ценных бумаг инвестора, удовлетворяющего всем требованиям и максимизирующего годовой доход инвестора.

**5.** Фирма намеревается рекламировать свою продукцию на телевидении, радио, в газетах и посредством расклейки цветных афиш. Из предыдущего опыта менеджер по маркетингу фирмы знает, что размещение рекламы каждым из указанных способов приводит к увеличению прибыли от продаж примерно на 8, 5, 9 и 3 *ден. ед.*  на каждую единицу денежных средств*,* вложенных в рекламу. Суммарные средства, ассигнуемые фирмой на рекламу, составляют 550 *тыс. ден. ед.,* причем из них на телевидение и афиши фирма планирует затратить не более 35 и 25 % соответственно. Учитывая огромную армию автомобилистов, слушающих в дороге радио, фирма планирует израсходовать на этот вид рекламы, по крайней мере, одну треть средств, отводимых на рекламу по телевидению.

Построить математическую модель, описывающую распределение средств, направляемых на все виды рекламы, при котором ожидаемое от рекламы увеличение прибыли от продаж будет максимальным.

**6.** Фирма может выпускать три вида продукции А, В, и С. Ежедневный объем выпуска продукции А, В и С, цена единицы каждого вида продукции, по которой она будет реализована на рынке и затраты на выпуск единицы продукции приведены в табл.1.

Необходимо решить, какую продукцию следует выпускать фирме. Директор по финансам считает, что выпускать следует ту продукцию, которая принесет фирме наибольший доход от продажи на рынке (его критерий — доход). Директор по производству полагает, что выпускаться должна продукция, затраты на производство которой минимальны (критерий — затраты). Директор по маркетингу убежден, что таковой должна быть продукция, дающая максимальную прибыль от реализации продукции на рынке (критерий — прибыль).

Рассчитать величины дохода, затрат и прибыли по каждому критерию и выбрать наилучший критерий при условии, что рынок способен принять всю выпускаемую продукцию. Обосновать принятое решение по выбору критерия. Написать целевую функцию по каждому критерию.

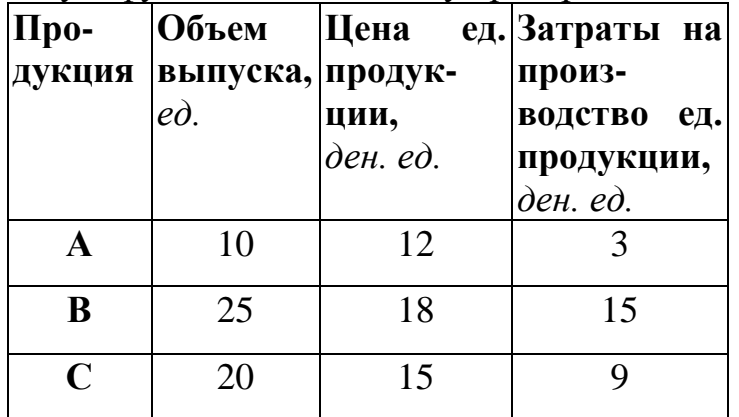

**7.** Небольшая семейная фирма занимается переработкой яблок и производством из них трех видов продукции: яблочного сока, джема и яблочного пюре. Для производства сока используются яблоки только первого сорта, а для производства джема и яблочного пюре используются яблоки как первого, так и второго сорта. На производство сока, джема и пюре затрачиваются сахарный песок и лимонная кислота. Количество яблок первого и второго сорта, сахарного песка и лимонной кислоты, которыми располагает фирма, ограничены. Нормы расхода всех видов сырья и их запасы на складе компании приведены в табл.

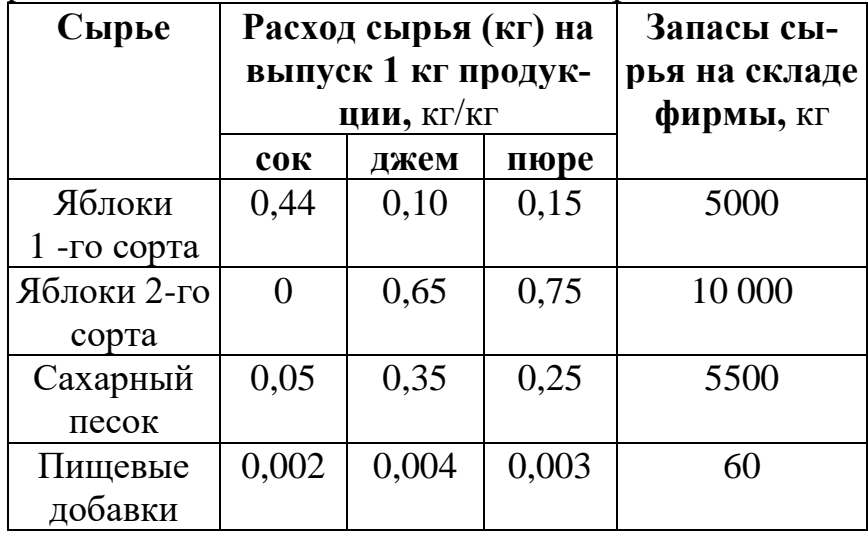

Величина прибыли, которую получит компания от реализации 1 *кг* каждого вида продукции составит: 45 р*.* для сока, 18 р*.* для джема и 24 р*.* для пюре.

Необходимо так спланировать производство продукции, т. е. определить, в каком количестве следует изготовить каждый вид продукции, чтобы суммарная прибыль от их реализации была максимальной. Составить оптимизационную модель для данной операции.

**8.** Студент решил составить для себя оптимальный ежедневный рацион питания. В книгах по диетическому питанию, он узнал, что сбалансированное питание человека должно ежедневно содержать не менее 0,1 *кг* белков, 0,08 *кг* жиров, 0,4 *кг*  углеводов и иметь энергетическую ценность не ниже 2800 *ккал*. Студент выбрал мясо (говядина), картофель, морковь, творог и хочет узнать, какое количество этих продуктов надо съедать в день, чтобы получить необходимый минимум питательных веществ (белков, жиров, углеводов) и энергетической ценности. В таблице 1 приведены данные по содержанию питательных веществ (кг) и энергетическая ценность в 1 кг продуктов.

Для студента не менее важно также, чтобы стоимость всех продуктов, которые входят в рацион, была как можно меньше. Причем цена 1 *кг* мяса составляет *200 руб.,* моркови *15 руб.,* картофеля 25 *руб.,* а пачка творога весом 200 *г* стоит 20 *руб.*

Студент хочет составить такой рацион питания из выбранных им продуктов, чтобы обеспечить необходимый минимум питательных веществ и энергетической ценности (сбалансированное питание) при минимальной суммарной стоимости продуктов.

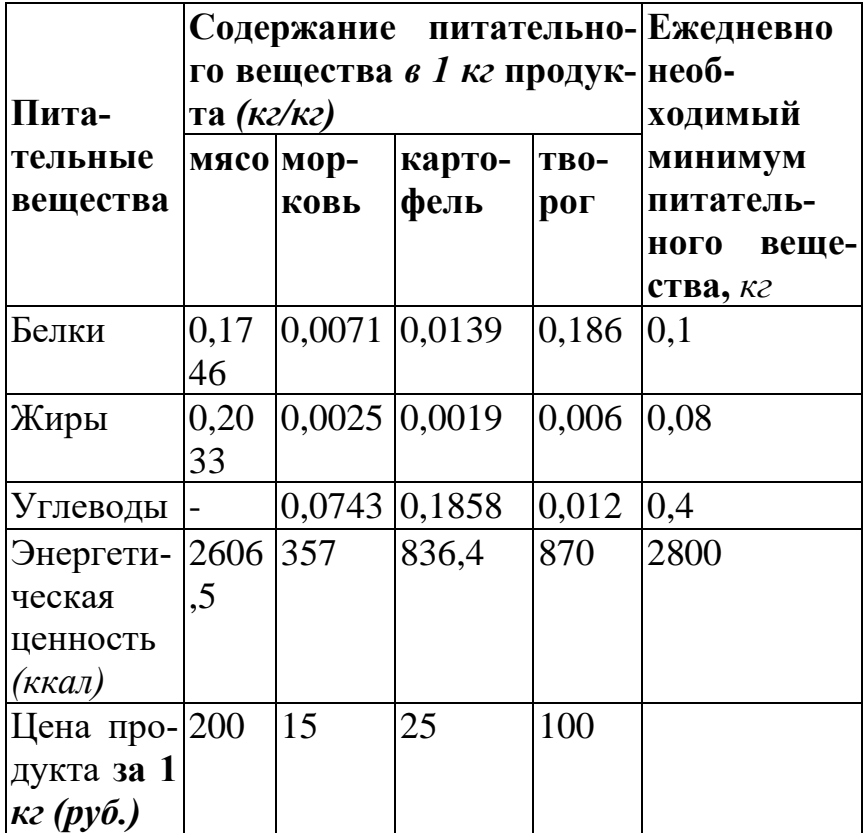

Требуется составить математическую оптимизационную модель для принятия решения по данной операции.

**9.** Инвестор располагает суммой в 100 *тыс. ден. ед.* и желает сформировать свой инвестиционный портфель, вложив ее в акции трех компаний А, В и С.

АКЦИИ каждой компании характеризуются ожидаемым годовым доходом на одну акцию и ценой акции (см. табл.).

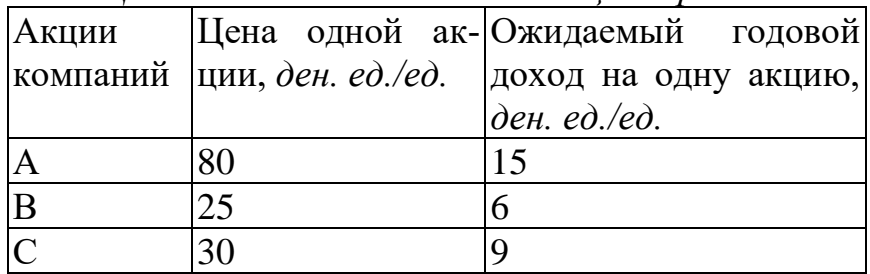

*Цена и годовая доходность акций трех компаний*

Инвестор предполагает вложить в акции все свои средства, причем в акции компании А — не менее 20 *тыс. ден. ед.,* в акции компании В — не менее 35 *тыс. ден. ед.,* а в акции компании С — не более 45 *тыс. ден. ед.*

Инвестору необходимо определить, акции каких компаний и в каком количестве ему следует приобрести, чтобы ожидаемая годовая прибыль инвестиционного портфеля была максимальной. Провести структурирование операции и построить математическую модель.

**10.** Издательская фирма выпускает журналы, рассчитанные на массовую аудиторию, и теперь намеревается выпускать новый красочный журнал. Для этого фирма собирается провести рекламную кампанию, используя рекламные ролики на телевидении и на радио, объявления в газетах, а также прямую адресную рассылку рекламных буклетов населению. Из опыта проведения рекламных кампаний своей прежней журнальной продукции руководству фирмы известно, что вложение в рекламу денежных средств в размере 1 *ден. ед.* приводит к увеличению прибыли от реализации печатной продукции:

♦ в газетах — на 0,7 *ден. ед.,*

♦ на радио — на 0,9 *ден. ед.,*

♦ посредством прямой рассылки — на 0,5 *ден. ед.,*

♦ на телевидении — на 1,2 *ден. ед.*

Фирма ассигнует на проведение всей рекламной компании не более 350 *тыс. ден. ед.* По опыту прошлых кампаний вводятся следующие ограничения:

- на рекламу на радио, телевидении и посредством прямой рассылки направляется сумма, не превышающую 60 % от общего бюджета;

- на рекламу посредством прямой рассылки и на телевидении — не более 35 % общего бюджета;

- на рекламу на телевидении — не более 100 *тыс. ден. ед.*

Требуется определить, сколько средств следует ассигновать фирме на каждый вид рекламы, чтобы прогнозируемая прибыль от рекламной кампании была бы максимальной.

Провести структурирование операции и построить математическую модель.

**11.** Продукты, находящиеся на четырех складах Сл, С2, СЗ, С4 необходимо развезти по пяти магазинам Ml, M2, МЗ, М4 и М5. Потребности этих магазинов в продуктах равны соответственно 15, 14, 25, 5 и 9 *ед.* Запасы продуктов на складах С1, С2, СЗ, С4 составляют 23, 15, 45, 15 *ед.* соответственно. Тарифы по доставке продуктов (*руб/eд.* груза) приведены в таблице:

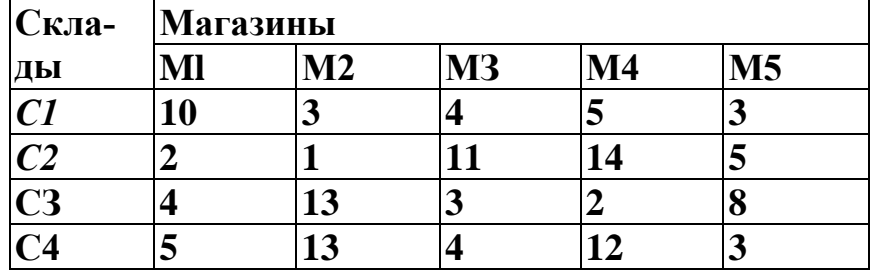

Постройте математическую модель транспортной задачи, описывающую план перевозок продуктов, при котором суммарные расходы по их доставке будут минимальными.

**12.** Для строительства пяти участков дороги необходимо завозить песок. Песок может быть доставлен из четырех карьеров. Расстояния от карьеров до участков дороги, а также объемы песка в карьерах и потребность в песке на каждом участке дороги приведены в таблице:

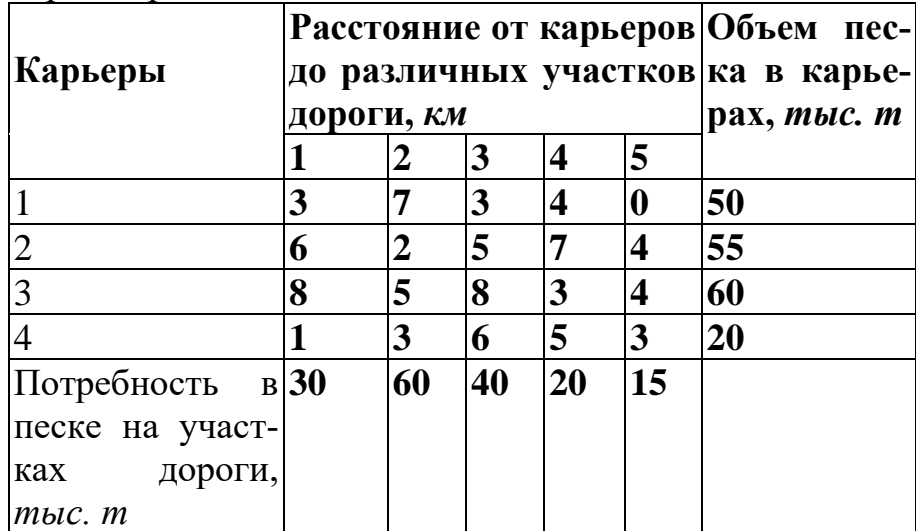

Перевозка песка из карьеров на различные участки дороги осуществляется грузовиками одинаковой грузоподъемности.

Составьте план перевозок песка (транспортную математическую модель), минимизирующий суммарную транспортную работу.

**13.** Имеются четыре овощехранилища, расположенные в различных районах, в которых сосредоточено 45, 50, 15 и 20 *т* овощей соответственно. Овощи необходимо перевезти в четыре магазина в количестве 30, 40, 20 и 25 *т* соответственно. Расстояния от овощехранилищ до магазинов приведены в таблице:

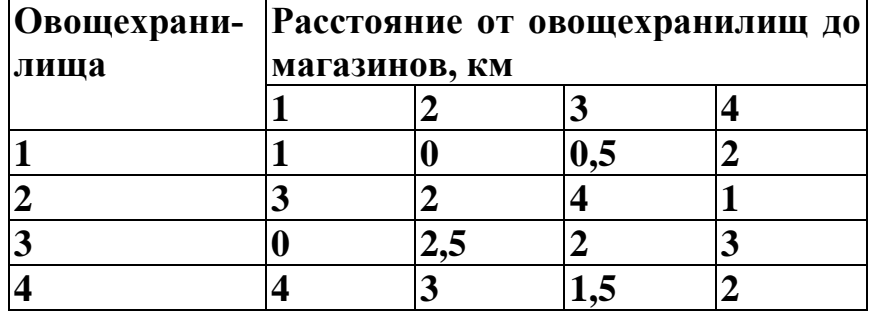

Учитывая, что транспортный тариф доставки грузов от овощехранилищ до магазинов одинаков и равен 1 *ден. ед./т* • *км,* определите оптимальный план перевозок овощей от хранилищ до магазинов (т. е. объемы поставки овощей из каждого хранилища в магазины), минимизирующий транспортные расходы.

Составьте план перевозок песка (транспортную математическую модель), минимизирующий суммарную транспортную работу.

**14.** Три молочные фермы с суточным производством молока 40, 55 и 25 *тыс. л*  снабжают молоком пять молокозаводов, спрос которых составляет 20, 50, 40, 30 и 50 *тыс. л.* Время (ч), затрачиваемое на перевозку молока с ферм на молокозаводы, задается матрицей:

 $C = 2.5$  4 1 3 1.5 3,5 2 3 1,6 4 0 1 2,5 2 1

Составьте оптимальный план перевозок (транспортную математическую модель), минимизирующий суммарную транспортную работу.

15. Инвестор должен принять решение, в какие из четырех акций А, В, С или D ему следует вложить свой капитал, чтобы получить в будущем максимальный доход.

Доход по каждой акции зависит от состояния экономики в будущем, которые инвестор оценивает как неблагоприятное, благоприятное и отличное.

Если инвестор вложит свой капитал в акции А, то при неблагоприятном состоянии экономики он получит доход 10 ден. ед., при благоприятном состоянии экономики — доход 15 ден. ед., при отличном состоянии экономики — доход 18 ден. ед.

Если инвестор вложит свой капитал в акции В, то при неблагоприятном состоянии экономики он получит доход 5 ден. ед., при благоприятном состоянии экономики — доход 15 ден. ед., при отличном состоянии экономики — доход 20 ден. ед.

Если инвестор вложит свой капитал в акции С, то при неблагоприятном состоянии экономики он потерпит убытки, равные 15 ден. ед., при благоприятном состоянии экономики получит доход 25 ден. ед., при oi личном состоянии экономики доход 45 ден. ед.

Если инвестор вложит свой капитал в акции D, то при неблагоприятном со-

стоянии экономики он потерпит убытки в размере - 15 ден. ед., при благоприятном состоянии экономики получит доход 0 ден. ед., при отличном состоянии экономики — доход 15 ден. ед.

Составьте платежную матрицу инвестора.

Составьте матрицу рисков.

Каким будет оптимальное решение инвестора, т. е. в какие именно акции А, В, С или D ему следует вложить свой капитал, если неизвестно какое состояние экономики будет в будущем и он использует для принятия решения: а) критерий Лапласа, б) максиминный критерий Вальда, в) максимаксный критерий, г) критерий минимаксного риска Сэвиджа?

Каким будет оптимальное решение инвестора при известных вероятностях состояния экономики: неблагоприятное ОД, благоприятное 0,5, отличное 0,4, если инвестор использует критерий минимального ожидаемого риска.

Постройте дерево решений и определите оптимальное решение методом сворачивания дерева.

16.Пекарня ежедневно выпекает хлеб для продажи его магазинам на следующий день. Затраты на выпекание одного батона составляют 2 *ден.ед.*, а продажная цена для магазинов составляет 5 *ден. ед.* Текущий *с*прос на хлеб пекарне не известен, но по прошлым данным спроса за последние периоды, ежедневный спрос на хлеб может составить: 0 батонов, 10 батонов, 20 батонов или 35 батонов в день.

1) Составьте платежную матрицу пекарни, отражающую прибыль и убытки пекарни от продажи хлеба.

2) Составьте матрицу рисков.

3) Каким будет оптимальное решение пекарни, т. е. сколько батонов хлеба ей производить(10, 20 или 35), если спрос на хлеб завтра ему неизвестен и он использует для принятия решения: а) критерий Лапласа, б) максиминный критерий Вальда, в) максимаксный критерий, г) критерий минимаксного риска Сэвиджа.

4) Каким будет оптимальное решение пекарни при известных вероятностях спроса на хлеб завтра: отсутствие спроса 0,1, спрос на 10 батонов 0,3, спрос на 20 батонов 0,4 и спрос на 35 батонов 0,2, если пекарня использует критерий минимального ожидаемого риска?

5) Постройте дерево решений и определите оптимальное решение методом обратного пересчета.

17.Молодой специалист после окончания университета подыскивает подходящую для себя работу по специальности. Воспользовавшись базой данных, предоставленной ему в департаменте труда, он подбирает себе место будущей службы, руководствуясь следующими пятью критериями:

зарплатой (ден. ед.),

должностью (неприемлемая, удовлетворительная, хорошая, отличная, идеальная),

местонахождением работы (неприемлемое, приемлемое, привлекательное, отличное),

карьерными перспективами, т. е. наличием возможности повышения в должности и зарплате (никакие, плохие, средние, хорошие, отличные),

дополнительными бонусами — оплачиваемый проезд, премии, скидки на питание и т. д. (есть, нет).

#### Молодой специалист нашел одиннадцать вариантов своей будущей рабо-

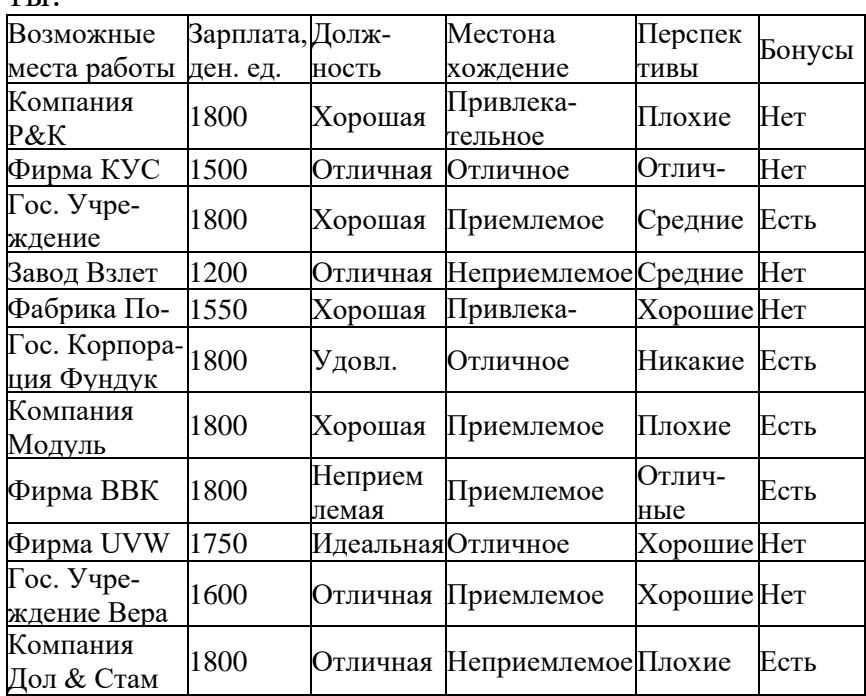

 $TLI$ 

Какое компромиссное решение и/или множество компромиссных решений по выбору места работы будет найдено молодым специалистом, если он воспользуется для этого (а) принципом Парето и (b) лексикографическим принципом.

Указание: 1 Введите вместо вербальных оценок должности, местонахождения, перспектив и бонусов соответствующие им числовые оценки, например, так, как показано в табл.

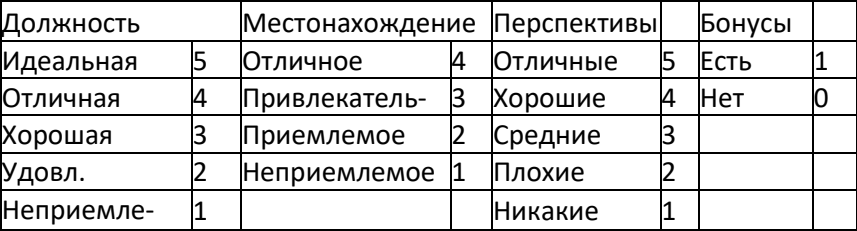

и замените в таблице все вербальные оценки на числовые.

2. Запишите векторные оценки альтернатив (возможных мест работы) через числовые оценки критериев (должность, местонахождение, перспективы и бонусы).

**18.**Предположим, что ЛПР осуществляет выбор наилучшего перевозчика, руководствуясь четырьмя критериями, упорядоченными по важности: F1 > F2 > F3 > F4:

F1 — цена транспортировки;

F2 — надежность перевозчика, оцениваемая по соблюдению договорных сроков поставки;

F3 — качество перевозок;

F4 — репутация перевозчика на рынке аналогичных услуг.

Матрица парных сравнений критериев, построенная ЛПР с использованием фундаментальной шкалы приведена в таблице 1

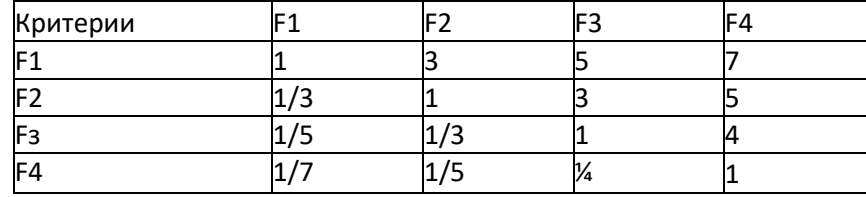

ЛПР выбирает наилучшего перевозчика из пяти перевозчиков А1, А2, А3, А4, А5. Для оценки перевозчиков ЛПР ввело единую порядковую шкалу с четырьмя градациями (отлично (5), хорошо (4), удовлетворительно (3), плохо (2)) и присвоило каждому критерию оценку по единой порядковой шкале (см. табл. 2).

Таблица 2

Оценки критериев по единой порядковой шкале

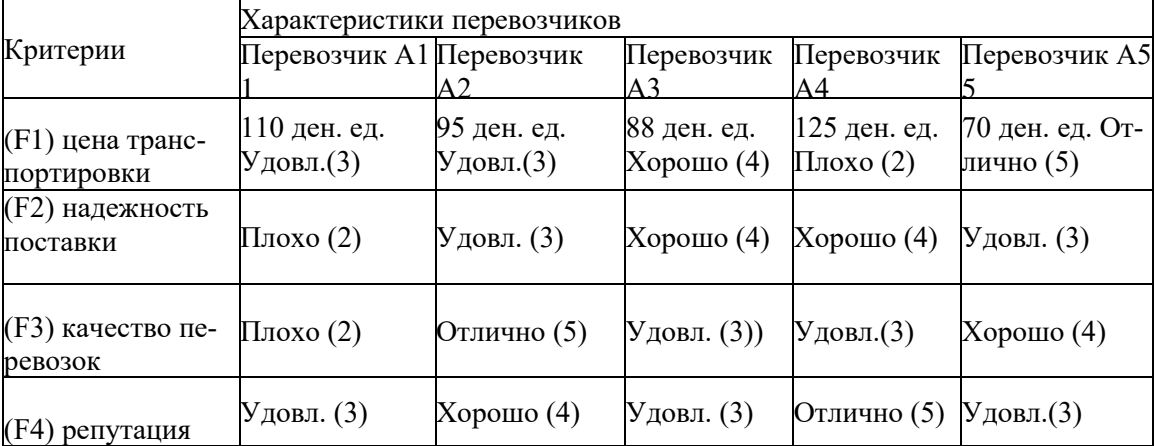

Выберите наилучшего перевозчика методом свертывания критериев в глобальный критерий, используя матрицу парных сравнений критериев, приведенную в табл. 2. С этой целью:

Вычислите вектор коэффициентов важности критериев и максимальное собственное значение матрицы парных сравнений. Вычисления следует проводить точным методом, используя математическую модель (8.24)-(8.27) и компьютерные технологии MS Excel.

Оцените согласованность матрицы парных сравнений для критериев. Если матрица окажется несогласованной, скорректируйте ее элементы так, чтобы матрица парных сравнений стала согласованной.

Найдите величину глобального критерия для каждого перевозчика. Выберите наилучшего перевозчика.

## **ОПИСАНИЕ ПОКАЗАТЕЛЕЙ И КРИТЕРИЕВ ОЦЕНИВАНИЯ КОМПЕТЕН-ЦИЙ НА РАЗЛИЧНЫХ ЭТАПАХ ИХ ФОРМИРОВАНИЯ, ОПИСАНИЕ ШКАЛ ОЦЕНИВАНИЯ**

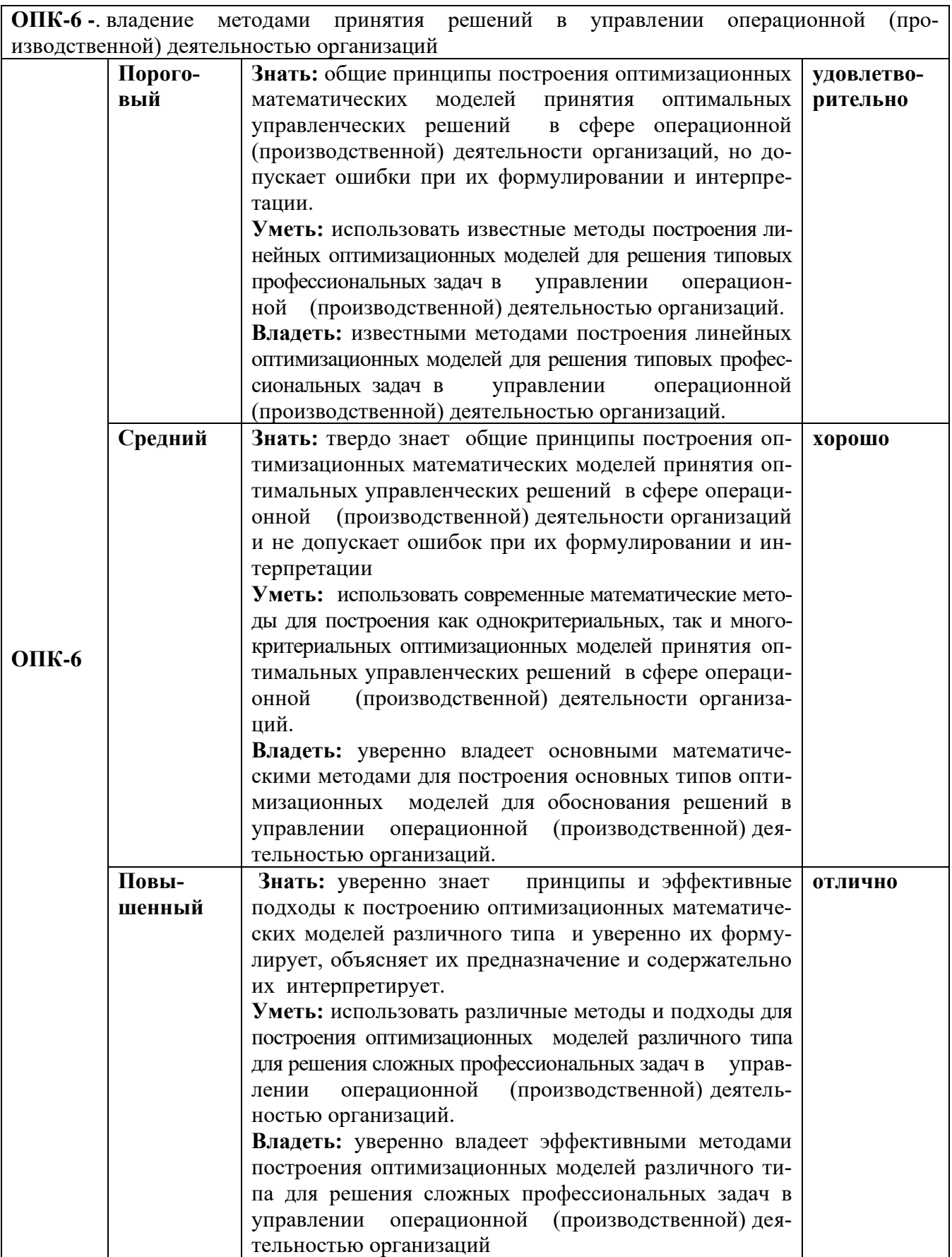

# **КРИТЕРИИ ОЦЕНИВАНИЯ УРОВНЯ ОСВОЕНИЯ КОМПЕТЕНЦИИ**

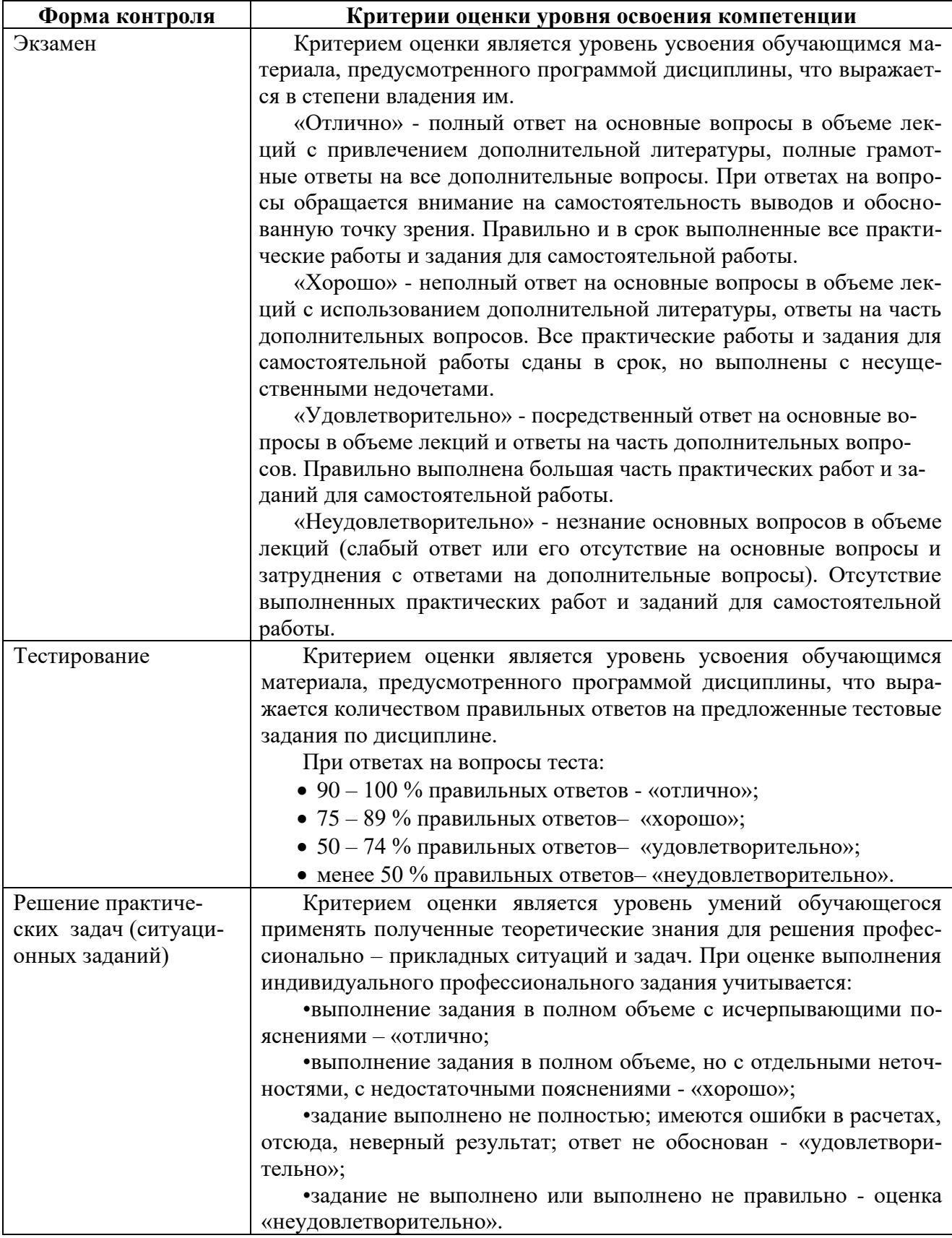

#### **9.ОСОБЕННОСТИ ОБУЧЕНИЯ ЛИЦ С ОГРАНИЧЕННЫМИ ВОЗМОЖНОСТЯМИ ЗДОРОВЬЯ**

Организация образовательного процесса для лиц с ограниченными возможностями здоровья осуществляется в соответствии с «Методическими рекомендациями по организации образовательного процесса для инвалидов и лиц с ограниченными возможностями здоровья в образовательных организациях высшего образования, в том числе оснащенности образовательного процесса» Министерства образования и науки РФ от 08.04.2014 г. № АК-44/05вн и «Положением об организации инклюзивного образования в АНО ВО «Национальный институт бизнеса».

Подбор и разработка учебных материалов для обучающихся с ограниченными возможностями здоровья производится с учетом их индивидуальных особенностей.

Предусмотрена возможность обучения по индивидуальному учебному плану.

#### **10.УЧЕБНО-МЕТОДИЧЕСКОЕ И ИНФОРМАЦИОННОЕ ОБЕСПЕЧЕНИЕ ДИСЦИПЛИНЫ (МОДУЛЯ)**

#### **Основная литература:**

1. Жидкова, Н. В. Методы оптимизации систем : учебное пособие / Н. В. Жидкова, О. Ю. Мельникова. — Саратов : Ай Пи Эр Медиа, 2018. — 149 c. — ISBN 978- 5-4486-0257-3. — Текст : электронный // Электронно-библиотечная система IPR BOOKS : [сайт]. — URL: http://www.iprbookshop.ru/72547.html (дата обращения: 19.06.2020). — Режим доступа: для авторизир. пользователей

#### **Дополнительная литература:**

1. Мицель, А. А. Методы оптимизации : учебное пособие / А. А. Мицель, А. А. Шелестов, В. В. Романенко. — Томск : Томский государственный университет систем управления и радиоэлектроники, 2017. — 198 c. — ISBN 2227-8397. — Текст : электронный // Электронно-библиотечная система IPR BOOKS : [сайт]. — URL: http://www.iprbookshop.ru/72127.html (дата обращения: 19.06.2020). — Режим доступа: для авторизир. пользователей

2. Математическое моделирование экономических процессов : учебное пособие / А. В. Аксянова, А. Н. Валеева, Д. Н. Валеева, А. М. Гумеров. — Казань : Казанский национальный исследовательский технологический университет, 2016. — 92 c. — ISBN 978-5-7882-1867-0. — Текст : электронный // Электроннобиблиотечная система IPR BOOKS : [сайт]. — URL: http://www.iprbookshop.ru/62188.html (дата обращения: 19.06.2020). — Режим доступа: для авторизир. пользователей

#### **Электронно-библиотечная система**

IPRBooks. http://www.iprbookshop.ru

#### **Электронные образовательные ресурсы (современные профессиональные базы данных)**

База данных научной электронной библиотеки. https://elibrary.ru

База данных Федерального образовательного портала «Экономика. Социология. Менеджмент». http://ecsocman.hse.ru

База данных официального интернет-портал правовой информации. http://www.pravo.gov.ru

База данных Библиотечных и архивных ресурсов Государственной Думы «Парламентская библиотека». https://parlib.duma.gov.ru

## **Электронные образовательные ресурсы (информационные справочные системы)**

Справочно-правовая система «Консультант Плюс» Справочно-правовая система «Гарант»

#### **Обновляемое лицензионное программное обеспечение**

Microsoft Office 2013 Microsoft Office 2019

## **11. МАТЕРИАЛЬНО-ТЕХНИЧЕСКОЕ ОБЕСПЕЧЕНИЕ ДИСЦИПЛИНЫ (МОДУЛЯ)**

Материально-техническая база Института обеспечивает проведение всех видов занятий, предусмотренных учебным планом и соответствует действующим санитарным и противопожарным правилам и нормам.

Для проведения занятий лекционного типа, занятий семинарского типа, курсового проектирования (выполнения курсовых работ), групповых и индивидуальных консультаций, текущего контроля и промежуточной аттестации используются учебные аудитории, а также помещения для самостоятельной работы и помещения для хранения и профилактического обслуживания учебного оборудования.

Помещения для самостоятельной работы обучающихся оснащены компьютерной техникой с возможностью подключения к сети «Интернет» и обеспечен доступ в электронную информационно-образовательную среду института.

Специальные помещения укомплектованы специализированной мебелью и техническими средствами обучения, служащими для представления учебной информации большой аудитории: мобильный мультимедийный комплект в составе: проектор, ноутбук.

Для проведения занятий лекционного типа используются наборы демонстрационного оборудования и учебно-наглядных пособий, обеспечивающие тематические иллюстрации, соответствующие рабочей программе дисциплины (модуля).

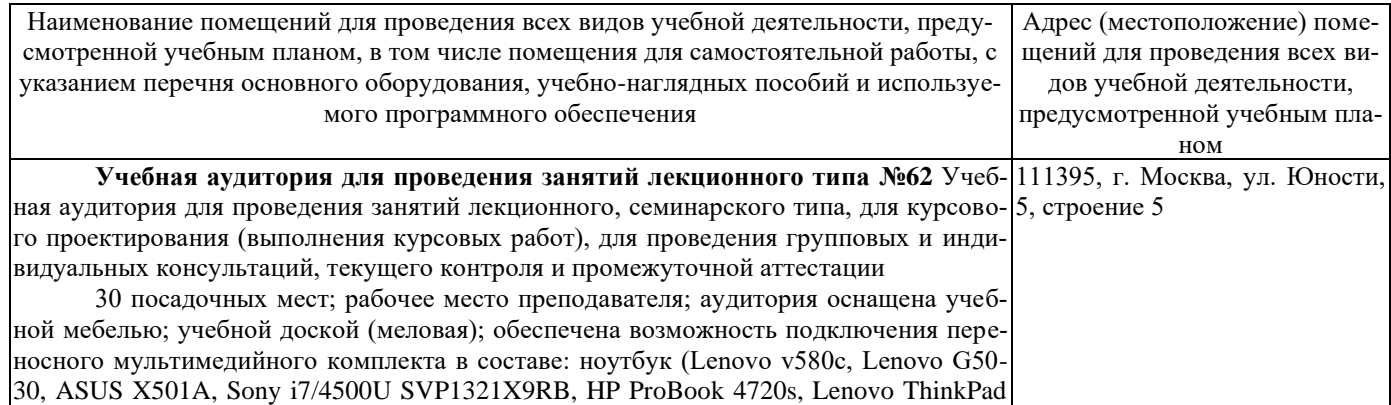

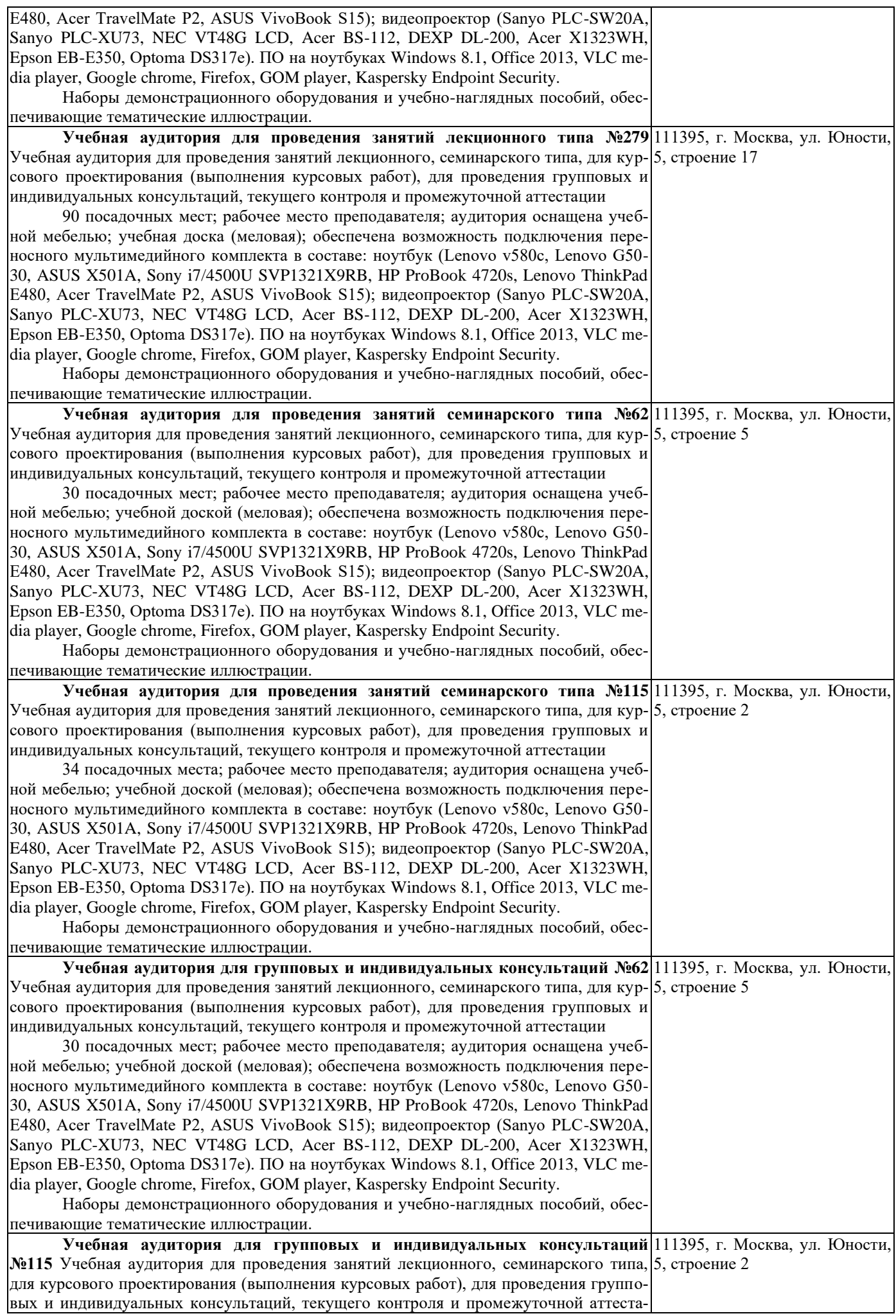

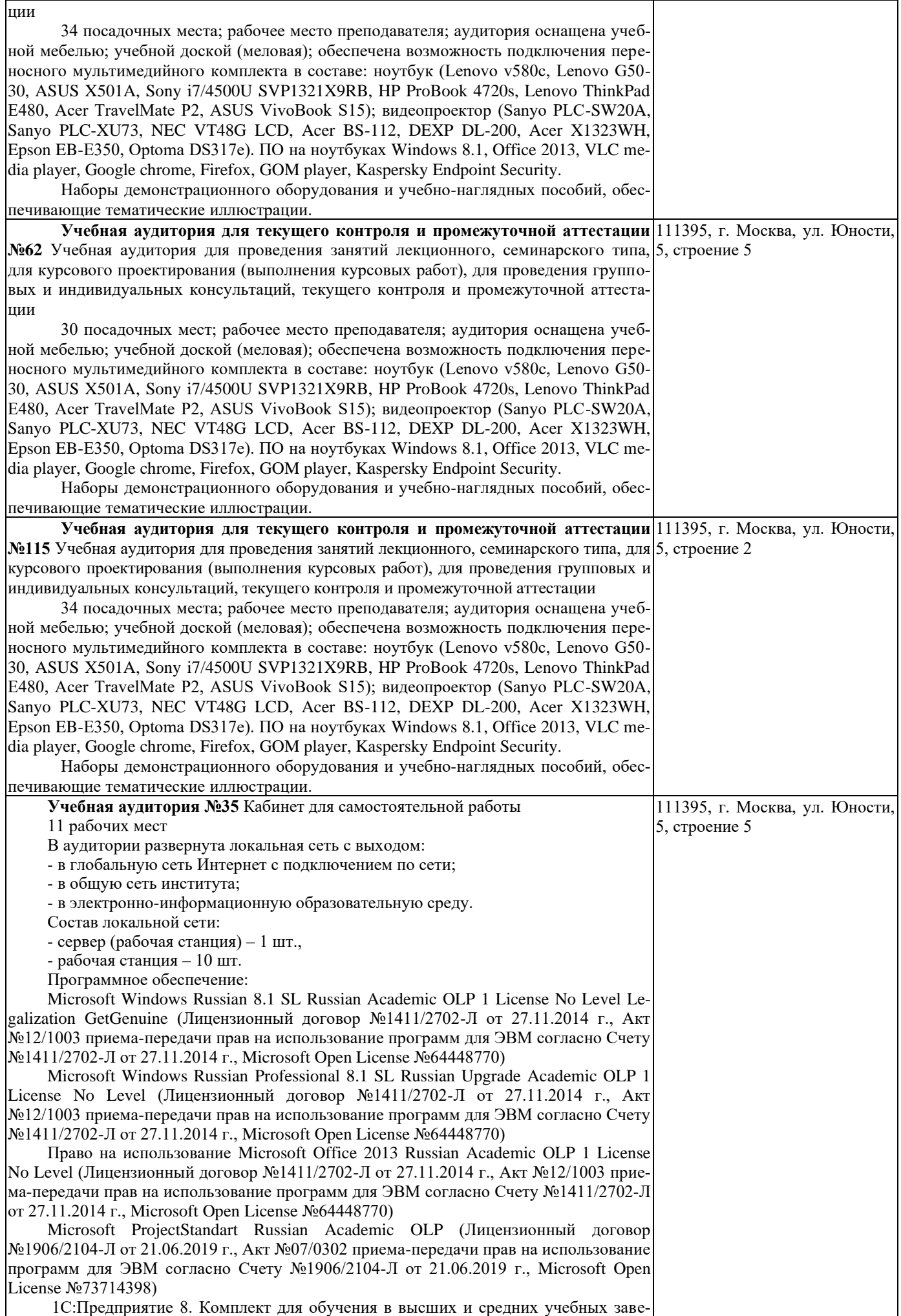

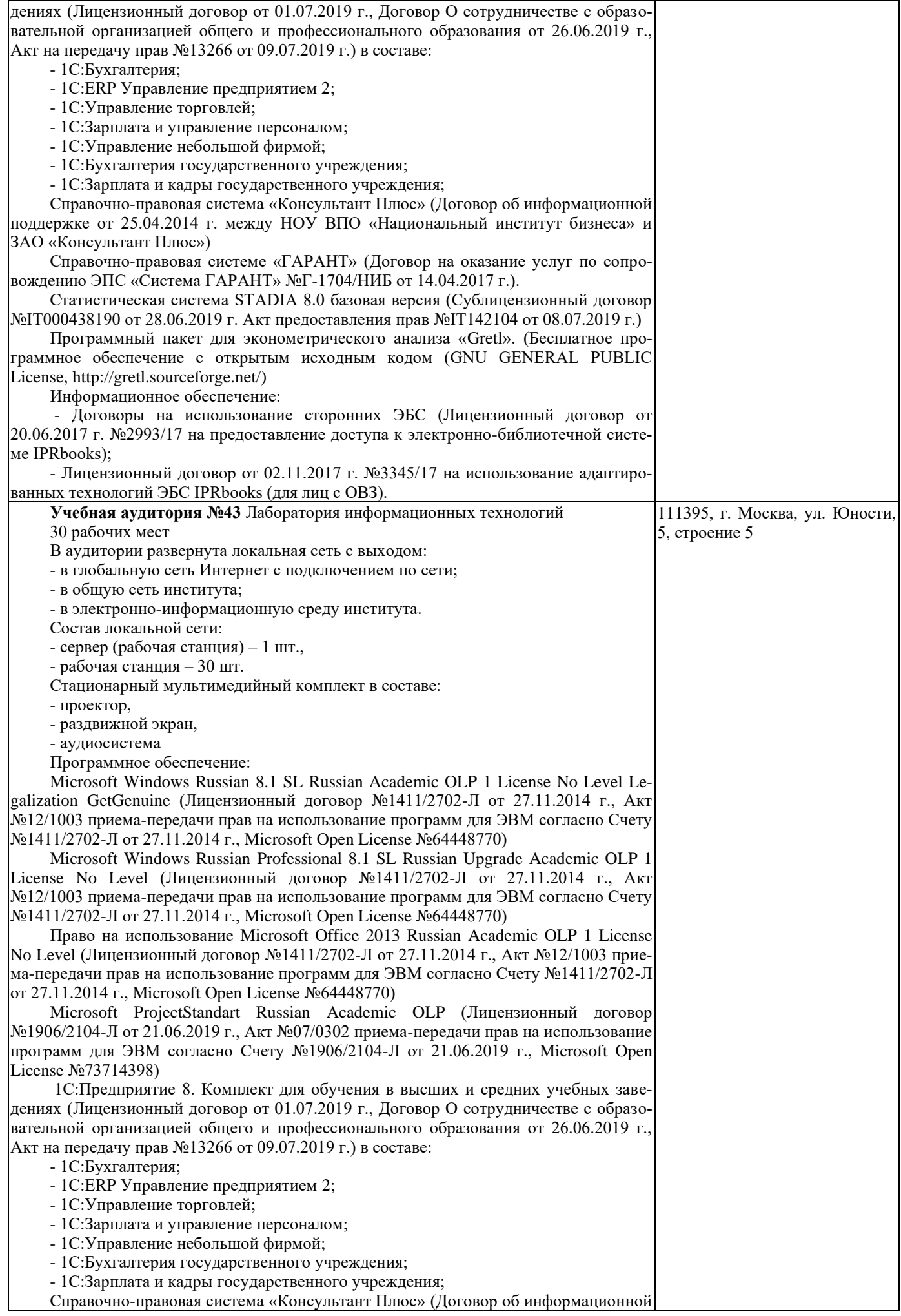

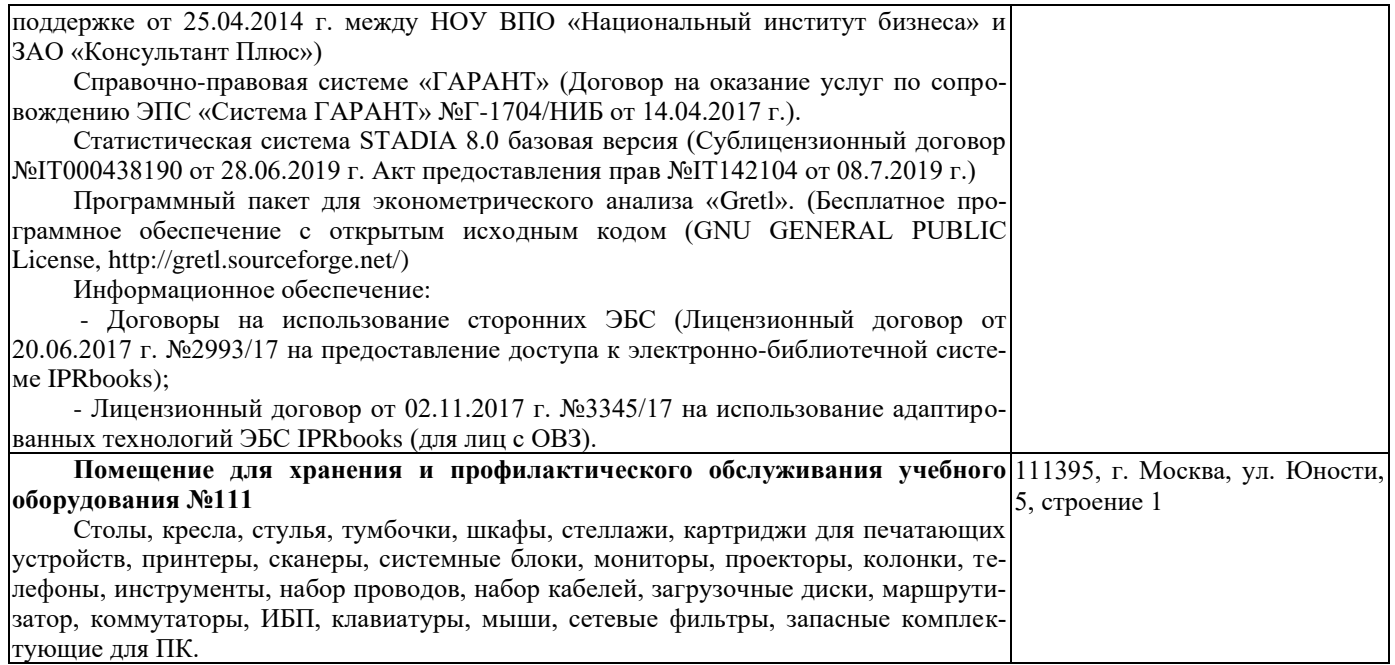